# **UNIVERSIDADE FEDERAL DA GRANDE DOURADOS - UFGD FACULDADE DE ADMINISTRAÇÃO, CIÊNCIAS CONTÁBEIS E ECONOMIA CURSO DE CIÊNCIAS CONTÁBEIS**

MARCELO MAURICIO MORENO FALCÃO

# **PLANEJAMENTO TRIBUTÁRIO: ESTUDO REALIZADO EM UMA EMPRESA QUE ATUA NO RAMO DE COMÉRCIO VAREJISTA DE COMBUSTÍVEIS**

DOURADOS/MS

## MARCELO MAURICIO MORENO FALCÃO

## **PLANEJAMENTO TRIBUTÁRIO: ESTUDO REALIZADO EM UMA EMPRESA QUE ATUA NO RAMO DE COMÉRCIO VAREJISTA DE COMBUSTÍVEIS**

Trabalho de Graduação II apresentado à Faculdade de Administração, Ciências Contábeis e Economia da Universidade Federal da Grande Dourados, como requisito para a obtenção do título de Bacharel em Ciências Contábeis.

Orientadora: Profª Glenda de Almeida Soprane

Banca Examinadora:

Profº Manfredo Rode

Profº Rafael Martins Noriller

DOURADOS/MS 2014

## PLANEJAMENTO TRIBUTÁRIO: ESTUDO REALIZADO EM UMA EMPRESA QUE ATUA NO RAMO DE COMÉRCIO VAREJISTA DE COMBUSTÍVEIS MARCELO MAURICIO MORENO FALCÃO

Esta monografia foi julgada adequada para aprovação na disciplina de Trabalho de Graduação II, que faz parte dos requisitos para obtenção do título de Bacharel em Ciências Contábeis pela Faculdade de Administração, Ciências Contábeis e Economia – FACE da Universidade Federal da Grande Dourados – UFGD.

Apresentado à Banca Examinadora integrada pelos professores:

Glenda de Almeida Soprane

Manfredo Rode

Rafael Martins Noriller

## **AGRADECIMENTOS**

Agradeço primeiramente a **Deus**, que me deu graça e força para trilhar este caminho, e sempre me sustentou durante esta caminhada.

Á minha família, em especial aos meus pais, irmã e esposa, por sempre me apoiarem, incentivarem, e pelo carinho sempre dedicado a mim. Devo a eles toda minha vida.

Agradeço ao meu amigo Michael Steidel, por sempre estender a mão para me ajudar, pelos noites de estudos, obrigado por sua dedicação, mesmo sem querer nada em troca.

Aos professores do curso pela atenção e dedicação, em especial a minha orientadora, Professora Glenda Soprane, pela disponibilidade.

Agradeço a Universidade Federal da Grande Dourados – UFGD, por nos repassar a instrução necessária a nossa formação.

A todos que colaboraram de uma maneira ou outra para a elaboração deste trabalho, o meu muito obrigado.

## **RESUMO**

O objetivo deste trabalho é identificar qual o melhor regime tributário, em nível federal, de uma empresa que atua no comércio varejista de combustível, calculando os tributos federais e comparando os regimes tributários. O planejamento tributário é benéfico para a gestão empresarial, pois um correto enquadramento tributário irá reduzir a carga tributária, entretanto, muitos empresários e contadores desconhece a nossa legislação, e acabam não percebendo as brechas que a lei permite para reduzir o ônus tributário. Diante desses fatos, um estudo sobre este tema, é de grande relevância, pois visa auxiliar os profissionais da área a conhecer a legislação tributária, ampliando seu conhecimento, e reduzindo o recolhimento de impostos, através de informações teóricas baseada na legislação, e aplicando o estudo em um situação real, observando assim que a escolha pelo Lucro Real é mais vantajosa do que os demais regimes tributários.

Palavras-chave: Planejamento Tributário; Regimes de Tributação; Tributos.

## **ABSTRACT**

The objective is to identify the best tax regime at the federal level, a company engaged in the retail sale of fuel, calculating federal taxes and comparing tax regimes. Tax planning is beneficial for business management, for a correct tax framework will reduce the tax burden, however, many business owners and accountants unaware of our legislation, and end up not realizing the gaps that the law allows to reduce the tax burden. Given these facts, a study on this subject is of great importance because it aims to help professionals to know the tax laws, expanding their knowledge, and reducing the tax collection, through theoretical information based on legislation, and applying the study in a real situation, noting as well that the choice of taxable income is more advantageous than the other tax regimes.

Keywords: Tax Planning. Taxation schemes. Taxes

## **LISTAS DE TABELAS**

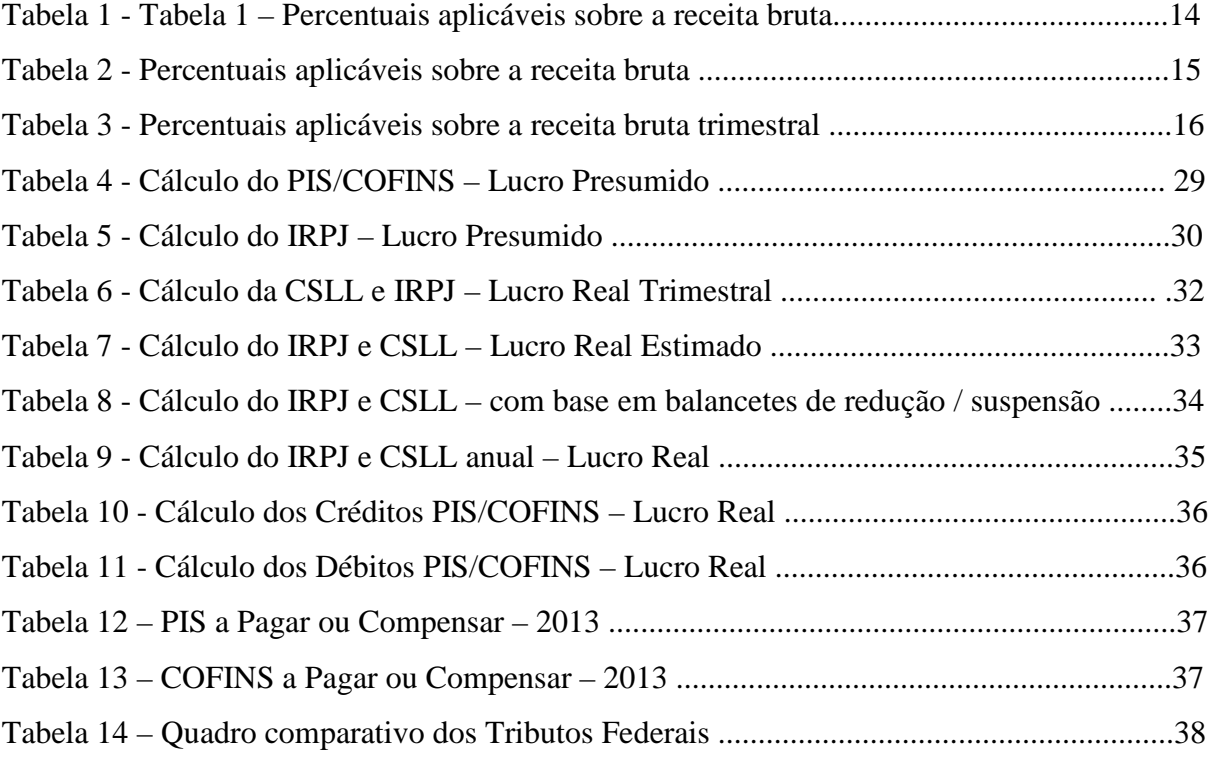

"Tomou, então, Samuel uma pedra, e a pôs entre Mispa e Sem, e lhe chamou Ebenézer, e disse: Até aqui nos ajudou o Senhor."

I Samuel 7:12

## **SUMÁRIO**

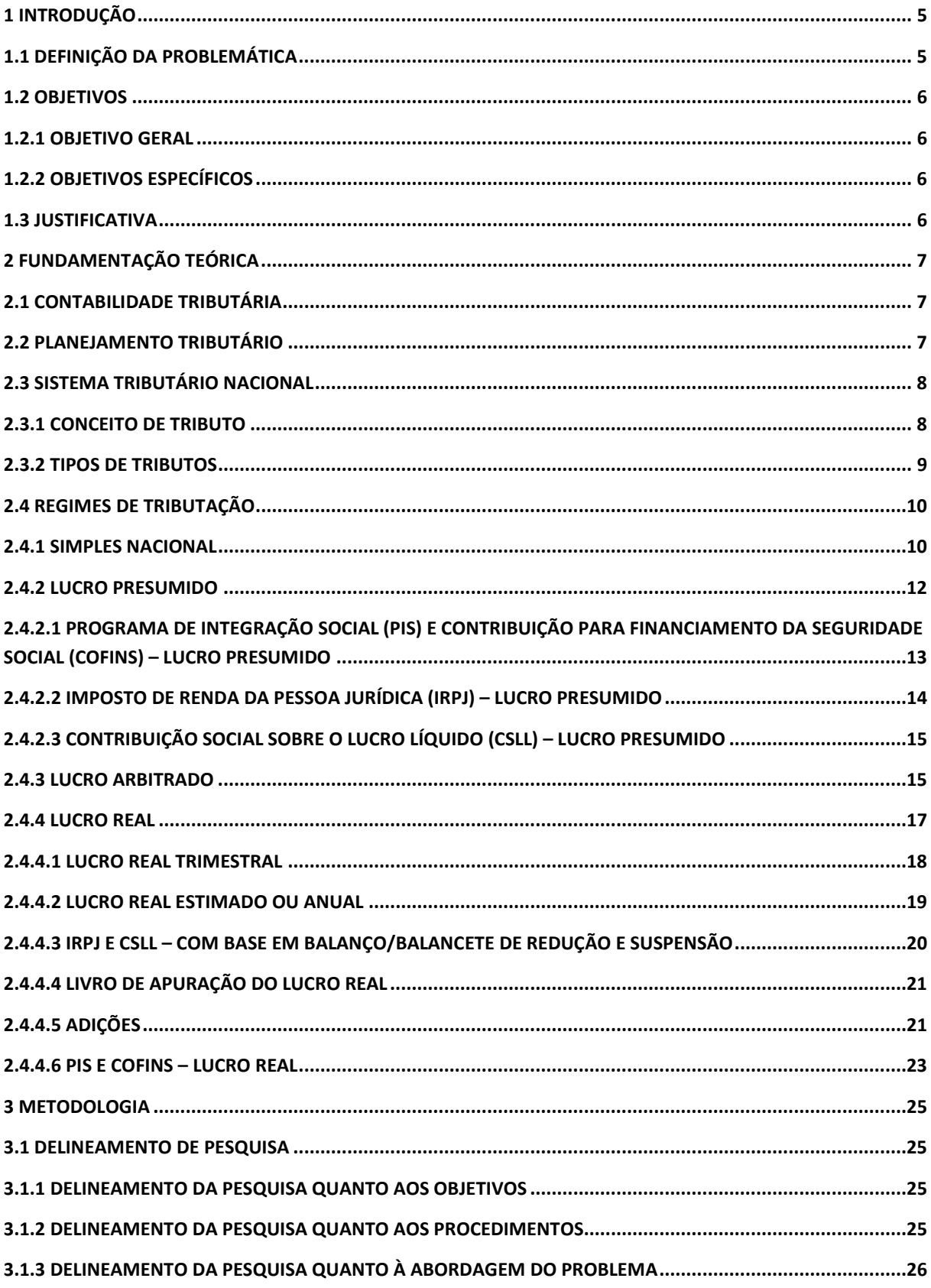

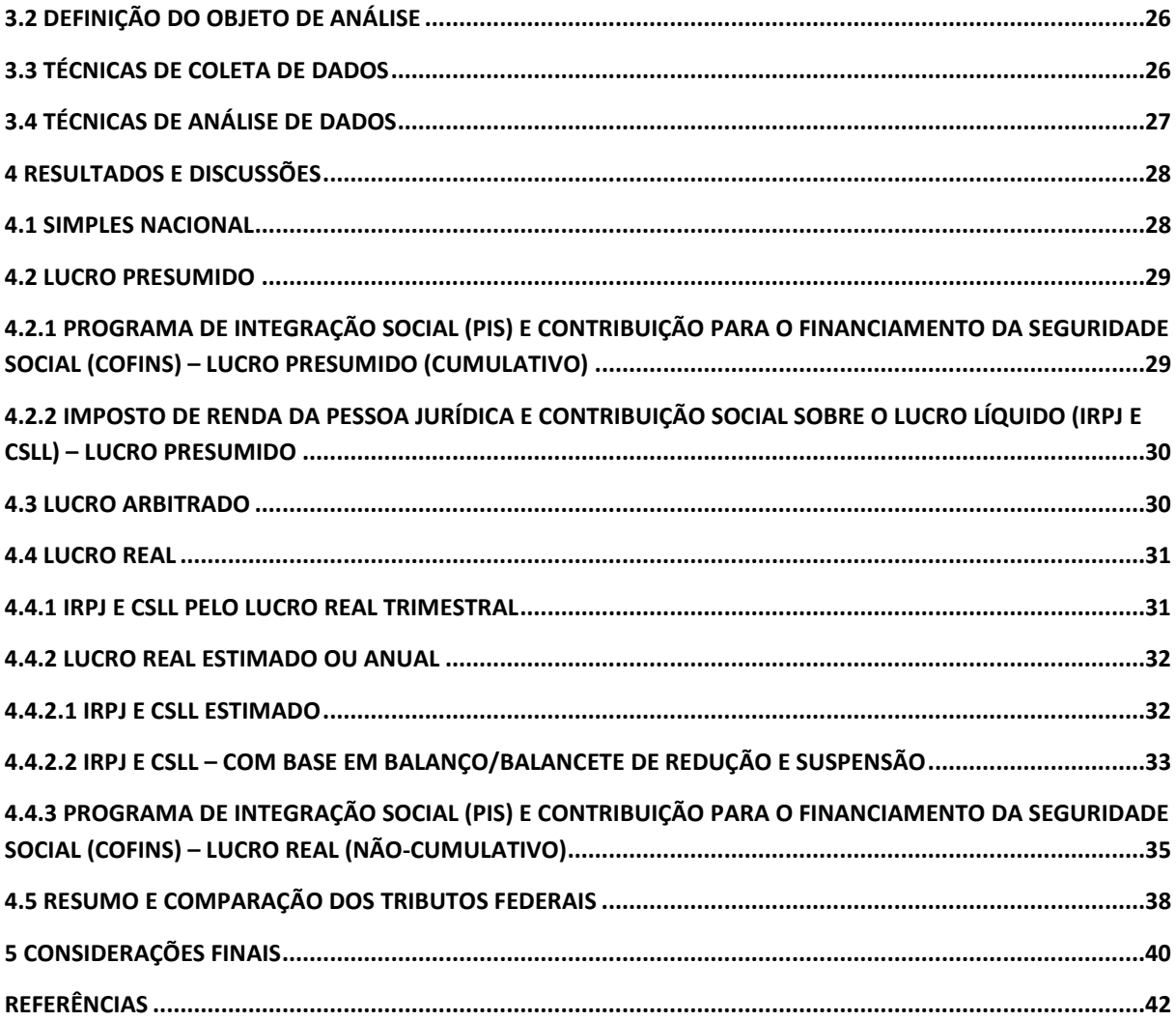

## **1 INTRODUÇÃO**

No mundo globalizado, com o aumento da competitividade nos negócios, a busca por melhores resultados das organizações tem se tornado uma busca incessante por parte dos empresários, e de todo o corpo das organizações.

O papel do contador, além de auxiliar na tomada de decisões gerenciais, demonstrar a situação patrimonial e financeira, tem também a função de buscar os melhores resultados para a organização, através do planejamento tributário, já que a carga tributária no Brasil é altíssima. (Boletim IOB, 2014).

Segundo a Boletim IOB (2014), o Brasil tem uma das cargas tributárias mais altas do mundo, e além de ser alta é injusta, pois onera mais sobre o consumo, do que propriamente sobre a renda, tornando os tributos altíssimos para o consumidor final.

Sendo assim, fica evidente que é necessário um estudo, com muita atenção, para escolha da melhor forma de tributação, para garantir melhores resultados nas empresas e, consequentemente, a estabilidade e a competitividade na empresa sejam alcançadas.

Conforme Rodrigues et al (2012) por meio do planejamento tributário, o profissional contábil poderá auxiliar a entidade a reduzir sua carga tributária, dentro dos princípios contábeis e da legislação vigente.

A escolha da correta forma de tributação, demanda tempo e profundo conhecimento do profissional da área, pois a escolha se for feita de maneira incorreta, colocará em risco a continuidade da empresa.

No presente trabalho, será feito um estudo de caso, em uma revendedora de combustível, situada na cidade de Dourados/MS, para identificar qual seria o melhor regime tributário a ser adotado pela empresa, a fim de permitir uma economia fiscal.

### 1.1 DEFINIÇÃO DA PROBLEMÁTICA

A incidência da carga tributária sobre as empresas é muito onerosa, incidindo ora sobre a receita bruta, ora sobre o lucro. Pensando nisso, é necessário que haja uma sintonia entre contadores e empreendedores, para diminuir o máximo, esses impactos tributários no resultado da empresa e, consequentemente, maximizando os lucros e diminuindo os custos. Além da carga tributária ser alta, há a complexidade da legislação brasileira vigente, pois além de muito extensa, ela está em constante mudança, requerendo constante atualização dos profissionais da área, para que venha aplicar de forma correta a fim de procurar formas lícitas em reduzir a tributação das empresas.

Perante esses fatos, questiona-se: qual o melhor regime de tributação, em nível federal, para determinada empresa que atua no ramo de comércio varejista de combustível da Grande Dourados?

#### 1.2 OBJETIVOS

#### **1.2.1 Objetivo Geral**

Identificar qual o melhor regime tributário, em nível federal, de uma empresa que atua no comércio varejista de combustível.

#### **1.2.2 Objetivos Específicos**

Calcular sobre o faturamento e sobre o lucro da empresa a ser estudada, os tributos federais.

Comparar os regimes de tributação existente no Brasil.

## 1.3 JUSTIFICATIVA

O planejamento tributário faz-se necessário no campo investigativo por avaliar e calcular o impacto dos tributos federais em uma determinada empresa, apontando por cada método de tributação o quanto será recolhido a União. A importância do tema proposto se dá pela demonstração do impacto causado pelos tributos nas organizações.

O estudo é importante, pois tendo esse conhecimento pode-se fazer a escolha que será mais vantajosa, e essa decisão terá como reflexo uma economia de recursos, que poderão ser aplicados de diversas formas, como na ampliação de seus negócios, benefícios a empregados, melhoria em suas instalações, etc.

Consoante Marion, Castro L.P. e Castro P.G (2013, p.187):

Planejamento Tributário define-se como atividade preventiva que estuda a priori os atos e negócios jurídicos que agente econômico pretende realizar. Sua finalidade é obter a maior economia fiscal possível, reduzindo a carga tributária para o valor realmente devido por lei.

Um correto planejamento tributário torna-se interessante, à medida que, consegue mostrar resultado para as organizações, dados concretos de economia fiscal. E hoje, como a competição entre as empresas é muita acirrada, qualquer vantagem é muito importante.

## **2 FUNDAMENTAÇÃO TEÓRICA**

## 2.1 CONTABILIDADE TRIBUTÁRIA

A contabilidade Tributaria é importante para as empresas. Através da contabilização é que veremos o quão grande é o impacto da carga tributária na empresa.

No que tange a contabilidade tributaria, o Portal da Contabilidade (2014) menciona que "Contabilidade Tributaria é uma expressão utilizada para designar o conjunto de ações e procedimento visando apurar e conciliar a geração de tributos de uma entidade".

Fabretti (1997, p.25) afirma que "é o ramo da contabilidade que tem por objetivo aplicar na pratica conceitos, princípios e normas básicas da contabilidade e da legislação tributária, de forma simultânea e adequada".

Sendo assim, o contador tem que sempre estar atualizado e informado sobre a legislação, a fim de evitar erros e de maneira correta apurar a contabilidade tributária da empresa, gerando de forma correta os tributos em âmbito federal, estadual e municipal.

## 2.2 PLANEJAMENTO TRIBUTÁRIO

O planejamento tributário visa reduzir o ônus dos tributos, e para isso é necessário um estudo, levando em conta a atividade da empresa, faturamento, entre outros, adequando corretamente a legislação a realidade da empresa.

Rodrigues et al. (2012) considera o planejamento tributário como fonte essencial para a continuidade da entidade, que visa como segurança utilizar todos os meios de forma legal, para diminuir a carga tributária.

Rodrigues et al (2013) menciona que a elisão fiscal vem a ocorrer quando há brechas na lei que permite tal prática, que venham a ser utilizadas antes do fator gerador, ou seja, são ações que venham ser praticadas antes da ocorrência que traz à tona a exigência do respectivo tributo.

Conforme Marion, Castro L.P. e Castro P.G (2013) elisão fiscal é o meio legal que o contribuinte tem perante a lei de reduzir o montante dos tributos a serem pagos ao fisco, mediante medidas tomadas e administradas pelo profissional contábil, antes do fato gerador.

Ainda conforme Marion, Castro L.P. e Castro P.G (2013) fato gerador é a concretização da hipótese de incidência, a materialização da situação descrita em lei, a situação que gera a incidência do tributo. É a ocorrência, que traz à tona a exigência do respectivo ônus para o contribuinte. Como exemplo de fato gerador, podemos citar: emissão da nota fiscal, como fato gerador do ICMS, ou o lucro real, como fato gerador do IRPJ, entre outros.

De acordo com Alves de Souza (2014), elisão fiscal é o mesmo que planejamento tributário, é a execução de procedimentos, antes do fato gerador, legítimos, éticos, para reduzir, eliminar ou postergar a tipificação da obrigação tributária, caracterizando, assim, a legitimidade do planejamento tributário.

Diferentemente da elisão fiscal, que é feita de forma lícita, a evasão fiscal ocorre através de atos ilícitos, atos que infringe a lei.

Souza (2005 apud Bezerra, 2011) relata que a evasão fiscal provém de artifícios dolosos nos quais o contribuinte, em afronta a legislação, reduz sua carga tributária, o que é entendido, acertadamente, como sonegação, pelos auditores da fazenda pública.

Portanto, a evasão fiscal não pode fazer parte do planejamento, pois é de procedência ilícita, configurando-se sonegação fiscal, sendo realizada após o fato gerador caracterizando crime penal, realizada após o fato gerador.

#### 2.3 SISTEMA TRIBUTÁRIO NACIONAL

O art. 7º do CTN menciona que é de competência do estado a cobrança de taxas, impostos, contribuições de melhoria e contribuições sociais.

É vedado delegar a competência tributária a outrem, isso torna-se evidente no art. 7º do Código Tributário Nacional (CTN) (1966):

> A competência tributária é indelegável, salvo atribuição das funções de arrecadar ou fiscalizar tributos, ou de executar leis, serviços, atos ou decisões administrativas em matéria tributária, conferida por uma pessoa jurídica de direito público a outra, nos termos do § 3º do artigo 18 da Constituição.

O art. 2º do CTN (1966) diz que:

O sistema tributário nacional é regido pelo disposto na Emenda Constitucional n.18, de 1º de dezembro de 1965, em leis complementares, em resoluções do Senado Federal e, nos limites das respectivas competências, em leis federais, nas constituições e em leis estaduais, e em leis municipais.

Ribeiro (2006) descreve o sistema tributário como uma organização complexa, formada por diversos tributos, e principalmente, normas e princípios que norteiam tais tributos.

#### **2.3.1 Conceito de tributo**

O Estado impõe sobre as pessoas físicas e sobre as pessoas jurídicas o pagamento compulsório de tributos, é uma obrigação imposta pelo Estado, que tem como finalidade arrecadar valores para os cofres públicos.

O art. 3º do CTN estabelece o que é tributo:

Tributo é toda prestação pecuniária compulsória, em moeda ou cujo valor nela se possa exprimir, que constitua sanção de ato ilícito, instituída em lei e cobrada mediante atividade administrativa plenamente vinculada.

De acordo com o Portal IOB (2014) os tributos configuram as receitas da União, do Estado e dos Municípios e compreende impostos, taxas e contribuições, os tributos podem ser direto ou indireto. Os diretos são aqueles em que o contribuinte deve arcar com a contribuição, como é o caso do Imposto de Renda e da Contribuição Social. Já os indiretos incidem sobre o preço das mercadorias e serviços, onde é o consumidor final que acaba pagando pelo tributo, como é o caso do ICMS.

Oliveira et al. (2007, p.23 e 24) explicam que:

Para melhor entendimento sobre a definição de tributo, é possível decompor sua definição nas seguintes características:

• Prestação Pecuniária: significa que o tributo deve ser pago em unidades de moeda corrente [...];

- compulsória: obrigação independente da vontade do contribuinte;
- em moeda ou cujo valor possa se exprimir [...]

• que não constitua sanção de ato ilícito: as penalidades pecuniárias ou multas não se incluem no conceito de tributo [...]

• instituída em lei [...]

• cobrança mediante atividade administrativa plenamente vinculada: a autoridade não possui liberdade para escolher a melhor oportunidade de cobrar o tributo, a lei já estabelece todos os passos a serem seguidos.

Os tributos devem ser pagos em dinheiro, não podendo ser pago com outros bens móveis. Quando houver expressa autorização legal, é possível, fazer o pagamento com bens imóveis.

#### **2.3.2 Tipos de tributos**

Compete ao estado a cobrança de tributos. No que diz respeito a tributos, o Sistema Tributário está estruturado em: Impostos, Taxas e Contribuições de melhoria.

Conforme a Constituição Federal de 1988, são tributos:

Art. 145. A União, os Estados, o Distrito federal e os municípios poderão instituir os seguintes tributos:  $I$  – impostos: II – taxas, em razão do exercício do poder de polícia ou pela utilização, efetiva ou potencial, de serviços públicos específicos e divisíveis, prestados ao contribuinte ou postos a sua disposição; III – contribuição de melhoria, decorrentes de obras públicas.

É interessante citar que além dos tributos, a União pode instituir empréstimos compulsórios que tem como função atender despesas extraordinárias.

De acordo com Oliveira et al. (2007) a união pode instituir as contribuições sociais, baseadas nos lucros e/ou faturamento das empresas, e são subdivididas em Contribuição ao PIS/PASEP, Contribuição Social sobre o Lucro Líquido e a Contribuição para o Fundo de Investimento Social.

## 2.4 REGIMES DE TRIBUTAÇÃO

Por opção ou por força da Lei, as Pessoas Jurídicas são tributadas por uma das seguintes formas: Simples Nacional, Lucro Presumido, Lucro Arbitrado e Lucro Real.

Oliveira et al. (2007, p. 181), "essas são as modalidades de tributação atualmente existentes para cálculo dos tributos de Imposto de IRPJ e CSLL devido pelas pessoas jurídicas sobre os lucros obtidos em determinado período".

#### **2.4.1 Simples Nacional**

Em 14 de Dezembro de 2006 foi sancionada pelo Presidente da República Luiz Inácio Lula da Silva, a Lei Complementar Nº 123/2006, legislando sobre o novo tratamento tributário, sendo conhecido como Simples Nacional ou Super Simples.

A Lei Complementar nº 123, estabelece em seu Art.1º "normas gerais relativas ao tratamento diferenciado e favorecido a ser dispensado às microempresas e empresas de pequeno porte no âmbito dos poderes da União, dos Estados, do Distrito Federal e Municípios".

Ainda consoante a Lei Complementar nº 123, o Simples Nacional abrange diversos impostos e contribuições, mediante documento único de arrecadação, a saber:

- I Imposto sobre a Renda da Pessoa Jurídica IRPJ;
- II Imposto sobre Produtos Industrializados IPI;

III – Contribuição Social sobre o Lucro Líquido - CSLL;

IV – Contribuição para o Financiamento da Seguridade Social – COFINS;

V – Contribuição para o PIS/Pasep;

VI – Contribuição Patronal Previdenciária – CPP;

VII – Imposto sobre Operações relativas à Circulação de Mercadorias e Sobre a Prestação de Serviços de Transporte Interestadual e Intermunicipal e de Comunicação – ICMS;

VIII – Imposto sobre Serviços de Qualquer Natureza – ISSQN.

É importante ressaltar que nem todas as pessoas jurídicas podem optar pelo benefício da opção pelo Simples Nacional, visto que a legislação é bem clara quanto a quem pode ou não optar pelo regime diferenciado.

Enquadra-se no benefício do Simples Nacional, as pessoas jurídicas que se encaixem na condição de Microempresa-ME e de Empresa de Pequeno Porte-EPP, desde que não ocorra nenhuma das vedações constantes na LC nº123/2006.

#### O Art. 3º da LC nº 123/2006, define quem se enquadra em ME e EPP:

Art. 3º Para efeitos desta Lei Complementar, consideram-se microempresas ou empresas de pequeno porte, a sociedade empresaria, a sociedade simples, a empresa individual de responsabilidade limitada [...] devidamente registrados no Registro de Empresas Mercantis ou no Registro Civil de Pessoas Jurídicas, conforme o caso, desde que:

I – no caso de microempresa, aufira, em cada ano-calendário, receita bruta igual ou inferior a R\$ 360.000,00 (trezentos e sessenta mil reais); e

II – no caso de empresa de pequeno porte, aufira, em cada ano-calendário, receita bruta superior a R\$ 360.000,00 (trezentos e sessenta mil reais) e igual ou inferior a R\$ 3.600.000,00 (três milhões e seiscentos mil reais).

As empresas que possuem débitos tributários não podem fazer a opção pelo Simples.

Além dessa condição, há outras vedações que impedem a opção por esse regime tributário.

De acordo com o Art. 3º da Lei nº 123/2006, não se inclui no regime diferenciado e favorecido do Simples Nacional, a pessoa jurídica que:

> • que tenha auferido no ano-calendário imediatamente anterior, receita bruta superior a R\$ 3.600.000,00 (três milhões e seiscentos mil reais);

de cujo capital participe outra pessoa jurídica;

• que seja filial, sucursal, agência ou representação, no País, de pessoa jurídica com sede no exterior,

• de cujo capital participe pessoa física que seja inscrita como empresário ou seja sócia de outra empresa que receba tratamento jurídicos diferenciado nos termos da Lei Complementar do simples Nacional, desde que a receita bruta global ultrapasse o limite de R\$ 3.600.000,00 (três milhões e seiscentos mil reais).

• cujo titular ou sócio participe com mais de 10% (dez por cento) do capital de outra empresa não beneficiada pelo Simples Nacional, desde que a receita bruta global ultrapasse o limite de R\$ 3.600.000,00 (três milhões e seiscentos mil reais).

• cujo sócio ou titular seja administrador ou equiparado, de outra pessoa jurídica com fins lucrativos, desde que a receita bruta global ultrapasse o limite de R\$ 3.600.000,00 (três milhões e seiscentos mil reais).

• constituídas sob a forma de cooperativas, salvo as de consumo.

que participe de capital de outra pessoa jurídica;

• Que exerça atividade de banco comercial, de investimentos e de desenvolvimento, de caixa econômica, de sociedade de crédito, financiamento e investimento ou de crédito imobiliário, de corretora ou de distribuidora de títulos, valores mobiliários e câmbio, de empresa de arrendamento mercantil, de seguros privados e de capitalização ou de previdência complementar;

• resultante ou remanescente de cisão ou qualquer outra forma de desmembramento de pessoa jurídica que tenha ocorrido em um dos 5 (cinco) anoscalendários anteriores;

• constituída sob a forma de sociedades por ações.

A Lei Complementar nº 123/2006 passou a vigorar a partir de 01/07/2007 e a opção pelo Simples Nacional é irretratável para todo ano-calendário.

#### **2.4.2 Lucro Presumido**

A tributação incide sobre o faturamento trimestral no Lucro Presumido, aplicando as devidas alíquotas, pois a Receita Federal presume o lucro. A opção pelo regime de Lucro Presumido dar-se a na primeira apuração do IRPJ devido e será irretratável para todo o anocalendário.

De acordo com Marion, Castro L.P. e Castro P.G (2013, p.39), "Lucro Presumido é uma forma de tributação simplificada para determinação de base de cálculo do Imposto de Renda e da CSLL das pessoas jurídicas que não estiverem obrigadas, no ano calendário a apuração do Lucro Real".

Schoueri (2012, p.5) afirma que "Lucro Presumido é o lucro através da aplicação de um percentual sobre os valores globais da receita auferida pela pessoa jurídica. Este percentual ou coeficiente é expressamente previsto em lei e varia em função da atividade".

 "A receita bruta compreende o produto da venda de bens nas operações de conta própria, o preço dos serviços prestados e os resultados auferidos nas operações de conta alheia, excluídas as vendas canceladas, as devoluções de vendas, os descontos incondicionais concedidos e os impostos não cumulativos cobrados, destacadamente do comprador ou contratante, e dos quais o vendedor dos bens ou o prestador dos serviços seja mero depositário" (Marion, Castro L.P. e Castro P.G., 2013, p. 39).

A opção por esse regime de tributação não cabe a todas as pessoas jurídicas, estão impedidas de aderir ao Lucro presumido, as pessoas jurídicas que sejam obrigadas pela lei a optar pelo Lucro Real.

Chaves (2010, p.1) entende que as pessoas que não podem optar pelo Lucro Presumido são as seguintes:

> • Pessoas jurídicas cujas atividade sejam de bancos comerciais, bancos de investimentos, bancos de desenvolvimento, caixas econômicas, sociedades de crédito, financiamento e investimento, sociedades de crédito imobiliário, sociedades corretoras de títulos e valores mobiliários, empresas de arrendamento mercantil, cooperativas de crédito, empresas de seguro privado e de capitalização e entidades de previdência provada aberta;

> • Pessoas jurídicas que tiverem lucros, rendimentos ou ganhos de capital oriundos do exterior;

> • Pessoas jurídicas que, autorizadas pela legislação tributária, queiram usufruir de benefícios fiscais relativos à isenção ou redução do imposto de renda;

> • Pessoas jurídicas que, no decorrer do ano-calendário, tenham efetuado o recolhimento com base em estimativa;

> • Pessoas jurídicas que explorem as atividades de prestação cumulativa e contínua de serviços de assessoria creditícia, mercadológica, gestão de crédito, seleção e riscos, administração de contas a pagar e a receber, compras de direitos creditórios resultantes de vendas mercantis a prazo ou de prestação de serviços (factoring).

Segundo Rodrigues et al (2009 apud Zangirolami,2010) podem optar pelo lucro presumido as pessoas jurídicas não obrigadas a apuração do lucro real, cuja receita bruta total, no ano-calendário imediatamente anterior [...], tenha sido igual ou inferior a R\$ 48.000.000,00 ou ao limite proporcional de R\$ 4.000.000,00 multiplicados pelo número de meses de atividade no ano, se inferior a 12.

O art. 13º da lei 12814/2013, salienta-se que a partir de 01/01/2014, o limite da Receita Bruta deixa de ser R\$ 48.000.000,00 ano- calendário, e passa a ser 78.000.000,00 anocalendário, ou R\$ 6.500.000,00 vezes o número de meses de atividade do ano anterior, quando menor que 12 meses.

## **2.4.2.1 Programa de Integração Social (PIS) e Contribuição para Financiamento da Seguridade Social (COFINS) – Lucro Presumido**

O PIS e a COFINS são contribuições sociais, no lucro presumido o PIS e cumulativo, e sua tributação incide sobre o faturamento, observando corretamente às exclusões permitidas pela lei.

Marion, Castro L.P.e Castro P.G. (2013, p.54), "a Lei nº 9718/1998, artigo 2º, § 1º, disciplinava que as contribuições para o PIS e a COFINS, devidas pelas pessoas jurídicas de direito privado, seriam calculadas com base no seu faturamento".

O § 1º deste artigo, trouxe uma novidade determinando que a base de cálculo seria a totalidade das receitas auferidas pela pessoa jurídica, sendo irrelevante o tipo de atividade por ela exercida e a classificação adotada para as receitas.

Portanto, em 2005 é sancionado o decreto nº 5.442/2005, que reduz a alíquota zero as receitas financeiras, para a contribuição do PIS e da COFINS.

De acordo com Oliveira et al (2007, p.245) para fins de apuração da base de cálculo do PIS e da COFINS é o faturamento, podendo ser excluídas ou deduzidas da receita bruta, quando tenham se incluído a esta:

• ao Imposto sobre Operações relativas á Circulação de Mercadorias e sobre prestação de Serviços de Transporte Interestadual e intermunicipal e de comunicação (ICMS), quando cobrado pelo vendedor dos bens ou prestador dos serviços na condição de substituto tributário;

• às vendas canceladas, às devoluções de clientes e aos descontos concedidos incondicionalmente, a qualquer título;

• às reversões de provisões operacionais e recuperação de créditos baixados como perda, que não representem entrada de novas receitas;

<sup>•</sup> ao Imposto sobre Produtos Industrializados (IPI), nas empresas contribuintes desse imposto, quando destacado em separado no documento fiscal;

• ao resultado positivo – lucro – obtido em decorrência de avaliação de investimentos em participações societárias avaliados pelo custo de aquisição, que tenham sido contabilizados como receitas;

- à receita decorrente da venda de itens do ativo permanente;
- à exportação de mercadorias para o exterior;
- aos serviços prestados a pessoa física ou jurídica residente ou domiciliada no exterior, cujo pagamento represente ingresso de divisas; e
- receitas com revenda de produtos com tributação monofásica.

No Lucro Presumido a alíquota do PIS é 0,65% e a alíquota da COFINS é 3% sobre o faturamento, regidas pelo princípio da cumulatividade, ou seja, não podem aproveitar créditos de PIS/COFINS apurados em períodos anteriores.

#### **2.4.2.2 Imposto de Renda da Pessoa Jurídica (IRPJ) – Lucro Presumido**

O Imposto de Renda no Lucro Presumido é calculado sobre o faturamento, pois a Receita Federal pressupõe uma "margem" de lucro, aplicando um percentual estabelecido pela legislação.

Oliveira et al (2007, p.186) afirma que "para essa forma de tributação devem presumir o lucro auferido em cada trimestre, e essa presunção é feita pela aplicação de percentuais de lucratividade ditados pela lei".

| <b>Atividade</b>                                                       | <b>Percentuais</b> |
|------------------------------------------------------------------------|--------------------|
| Revenda de Combustivel e derivados de petróleo;                        | 1,60%              |
| operações de comércio;                                                 | 8%                 |
| atividade de transporte, exceto o de carga;                            | 16%                |
| prestação de serviços, em geral, exceto a de serviços<br>hospitalares; |                    |
| intermediação de negócios;                                             | 32%                |
| administração, locação ou cessão de bens imóveis,                      |                    |
| móveis e direitos de qualquer natureza.                                |                    |

**Tabela 1 – Percentuais aplicáveis sobre a receita bruta** 

Fonte: Elaborado pelo autor baseado em Castro (2013)

Para fins de cálculo do Imposto de Renda da Pessoa Jurídica, serão aplicados os percentuais devidos sobre a receita e tributados direto em 15%. Caso ultrapasse R\$ 60.000,00 no trimestre, será cobrado um adicional de 10% sobre o que exceder o tributo sobre a presunção.

De acordo com o Portal Tributário (2014) para efeito de pagamento, a pessoa jurídica poderá deduzir do imposto devido no período de apuração, o imposto pago ou retido na fonte sobre as receitas que integram a base de cálculo, resultando no IRPJ a pagar.

#### **2.4.2.3 Contribuição Social sobre o Lucro Líquido (CSLL) – Lucro Presumido**

Assim como na opção pelo Lucro Presumido no recolhimento do IRPJ, a empresa deverá recolher a CSLL de acordo com o mesmo regime, ou seja, o Lucro Presumido compreenderá tanto o IRPJ quanto a CSLL.

A Receita Federal (2014) estabelece os percentuais a serem a plicados sobre a base de cálculo, para fins de apuração da CSLL.

| <b>Atividade</b>                                                                                                    | <b>Percentuais</b> |
|----------------------------------------------------------------------------------------------------|--------------------|
| Comerciais, industriais, serviços hospitalares e<br>de transporte;                                                                                                    | 12%                |
| Prestação de serviços em geral, exceto a de<br>serviços hospitalares e de transporte;<br>Intermediação de negócios;<br>Administração, locação ou cessão de bens<br>imóveis, móveis e direitos de qualquer natureza. | 32%                |

**Tabela 2 – Percentuais aplicáveis sobre a receita bruta** 

Fonte: Elaborado pelo autor baseado em Castro (2013)

A alíquota da CSLL que incidirá sobre a base de cálculo é de 9%. Ao apurar a CSLL devida, deduz a Contribuição Social retida na fonte e se houver, deduz saldo negativo de períodos anteriores e compensações com outros tributos que a legislação permitir, resultando a CSLL a pagar.

## **2.4.3 Lucro Arbitrado**

O lucro arbitrado é utilizado pelo fisco para apurar a base de cálculo do IRPJ e da CSLL devido, quando o contribuinte não atender às obrigações acessórias ou não atender à solicitação do fisco em apresentar livros e documentos contábeis e fiscais em uma eventual fiscalização.

Oliveira et al. (2011, p.185) define o conceito de Lucro Arbitrado:

É um recurso utilizado pelas autoridades fiscais, quase sempre como última alternativa, que só deve ser aplicado quando houver ausência absoluta de confiança na escrituração contábil do contribuinte, devido à falta ou insuficiência de elementos concretos que permitam a identificação ou verificação da base de cálculo utilizada na tributação pelo lucro real ou presumido. Também pode ser utilizado pelo fisco nos casos em que o contribuinte se recusar ou dificultar o acesso da autoridade fiscal à documentação comprobatória das atividades.

O art. 16 da Lei 9.249/1995 diz que:

Art. 16. O lucro arbitrado das pessoas jurídicas será determinado mediante a aplicação, sobre a receita bruta, quando conhecida, dos percentuais fixados no art. 15 [dessa mesma lei], acrescidos de vinte por cento.

Parágrafo único. No caso das instituições a que se refere o inciso III do art. 36 da Lei nº 8.981, de 20 de janeiro de 1995, o percentual para determinação do lucro arbitrado será de quarenta e cinco por cento.

Segundo Neves e Viceconti (2007, p.21) "para fins de arbitramento do lucro, aplicara os percentuais específicos sobre o valor da receita bruta trimestral".

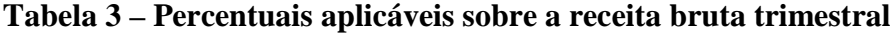

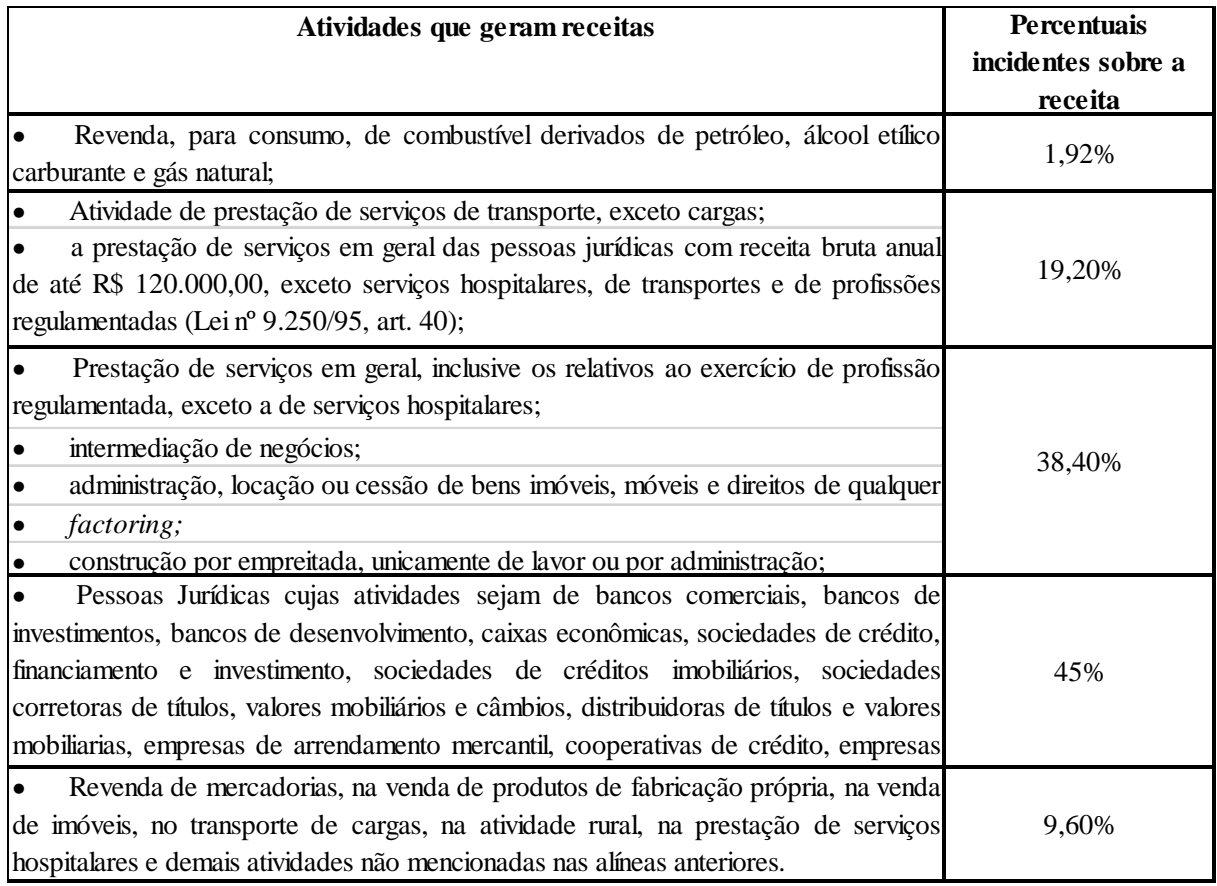

Fonte: Elaborado pelo autor baseado em Neves e Viceconti (2007).

Essa forma de tributação não é vantajosa para o contribuinte, visto que a alíquota de arbitramento do lucro é alta. Mas caso o fisco venha aplicar esse regime, pelo motivo de o contribuinte optar pelo lucro real, mas não ter escriturado seu livro diário, a opção dar-se a mediante pagamento da primeira quota ou quota única do imposto devido, lembrando que o período de apuração do Lucro Arbitrado é trimestral.

#### **2.4.4 Lucro Real**

O lucro real, conforme a legislação tributária, é o lucro diferente do apurado contabilmente, pois o lucro apurado contabilmente é o ponto de partida, e partindo desse faz as devidas adições, exclusões e compensações, chegando ao lucro real, que significa o lucro tributável.

Conforme artigo 247 do RIR/99 o Lucro Real é:

Art. 247. Lucro real é o lucro líquido do período de apuração ajustado pelas adições, exclusões ou compensações prescritas ou autorizadas por este Decreto (Decreto-Lei nº 1.598, de 1977, art. 6º).

§ 1º A determinação do lucro real será precedida da apuração do lucro líquido de cada período de apuração com observância das disposições das leis comerciais (Lei nº 8.981, de 1995, art. 37, § 1º).

§ 2º Os valores que, por competirem a outro período de apuração, forem, para efeito de determinação do lucro real, adicionados ao lucro líquido do período de apuração, ou dele excluídos, serão, na determinação do lucro real do período de apuração competente, excluídos do lucro líquido ou a ele adicionados, respectivamente, observado o disposto no parágrafo seguinte (Decreto-Lei nº 1.598, de 1977, art. 6º, § 4º).

§ 3º Os valores controlados na parte "B" do Livro de Apuração do Lucro Real - LALUR, existentes em 31 de dezembro de 1995, somente serão atualizados monetariamente até essa data, observados a legislação então vigente, ainda que venham a ser adicionados, excluídos ou compensados em períodos de apuração posteriores (Lei nº 9.249, de 1995, art. 6º).

Neves e Viceconti (2007, p.3) diz que o "Lucro Real é o resultado (Lucro ou Prejuízo) do período de apuração (antes de computar a provisão para o imposto de renda), ajustado pelas adições, exclusões e compensações prescritas ou autorizadas pela legislação do imposto sobre a renda".

A opção pelo Lucro Real é livre, mas existem aquelas pessoas jurídicas que são obrigadas por lei, a serem tributadas pelo regime do Lucro Real. Neves e Viceconti (2007, p.9) relata que:

> Estão obrigadas à tributação com base no Lucro Real, a partir de 01-01-1999, as pessoas jurídicas:

> I – cuja receita total, no ano calendário anterior, seja superior ao limite de R\$ 48.000.000,00 (quarenta e oito milhões de reais), ou proporcional ao número de meses do período, quando inferior a doze meses;

II – cujas atividades sejam de bancos comerciais, [...];

III – que tiverem lucros, rendimentos e ganhos de capital oriundo do exterior;

IV – que, autorizadas pela legislação tributária, usufruam de benefícios fiscais relativos à isenção ou redução de impostos;

V – que, no decorrer do ano-calendário, tenham efetuado o pagamento mensal por estimativa ou tenham reduzido ou suspendido o pagamento mensal por estimativa, mediante levantamento de balanço ou balancete especifico para este fim; VI – que explorem a atividade de prestação cumulativa e continua de serviços de assessoria creditícia, mercadológica, gestão de crédito, seleção e riscos, administração de contas a pagar e a receber, compras de direitos creditórios resultantes de vendas mercantis a prazo ou de prestação de serviços (factoring).

A forma de tributação do Lucro Real divide-se: Lucro Real Trimestral e Lucro Real Estimado ou Anual, e ao escolher a forma de tributação, ela será irretratável para todo o anocalendário.

## **2.4.4.1 Lucro Real Trimestral**

Os impostos são apurados de forma trimestral, encerrados de forma definitiva, não há de fazer ajuste no final do ano-calendário.

Oliveira et al. (2011, p.171) cita que "se a opção for dada pela apuração do lucro real trimestral, este deve ser determinado em períodos de apuração encerrados em 31 de março, 30 de junho, 30 de setembro e 31 de dezembro, com base no resultado líquido de cada trimestre".

Segundo o Portal de Auditoria (2014) a empresa que optar por esse regime de lucro real deverá a cada trimestre do ano levantar balanço acumulado no período trimestral e definitivamente apurar o IRPJ e a CSLL.

O art. 541 e 542 do RIR/1999 estabelece a alíquota do imposto e Adicional

Art.541. A pessoa jurídica, seja comercial ou civil o seu objeto, pagará imposto à alíquota de quinze por cento sobre o lucro real, [...].

Art. 542. A parcela do lucro real, [...], que exceder o valor resultante da multiplicação de vinte mil reais pelo número de meses do respectivo período de apuração, sujeitase a incidência de adicional de imposto à alíquota de dez por cento (Lei nº 9.349, de 1995, art. 3°, § 1 °, e Lei n ° 9.430, de 1996, art. 4 ° -).

Oliveira et al. (2011, p.171) afirma que:

O Imposto de Renda trimestral será calculado mediante aplicação da alíquota:

• alíquota normal de 15% sobre a base de cálculo;

• alíquota adicional de 10% sobre a parcela da base de cálculo que exceder o limite de R\$ 60.000,00 – limite trimestral. No caso de início de atividades, o limite trimestral será proporcional ao número de meses, ou seja, R\$ 20.000,00 para cada mês em que a empresa exerceu atividade no trimestre.

Poderão ser deduzidos do valor do Imposto de Renda trimestral:

- os incentivos fiscais, dentro dos limites e condições fixadas pela legislação;

- o Imposto de Renda pago ou retido na fonte sobre receitas computadas na determinação do lucro real;

- o saldo de imposto pago a maior ou indevidamente em períodos anteriores.

Prazo para pagamento do Imposto de Renda trimestral:

- Poderá ser pago em cota única no mês seguinte ao trimestre, sem qualquer acréscimo. O contribuinte tem a opção de pagar em três quotas mensais, com juros pela taxa Selic até o mês anterior ao do pagamento e de 1% no mês.

O IRPJ, apurado trimestralmente, deverá ser pago em quota única, até o último dia do mês subsequente, podendo ser pago em três quotas mensais e com vencimentos no último dia útil dos três meses subsequentes ao do encerramento, acrescidas de juros equivalentes a taxa Selic.

A CSLL é determinada através do lucro contábil, feito os devidos ajustes ao lucro ou prejuízo apurado no período trimestral, sendo eles as adições, exclusões e compensações de prejuízos fiscais, chegando ao lucro fiscal.

Segundo Rodrigues et al. (2013, p.59), "é cabível a compensação de prejuízos fiscais e base de cálculo negativa de CSLL. Se o subtotal (lucro ou prejuízo contábil, ajustado pelas adições e exclusões) for positivo, deve ser observado o limite de 30% desse resultado, [...]".

A alíquota da Contribuição Social sobre o Lucro Líquido, para a apuração da contribuição devida, será de 9% sobre a base de cálculo.

### **2.4.4.2 Lucro Real Estimado ou Anual**

Lucro Real Estimado ou Anual: é um regime mais flexível, apurados através de balanços ou balancetes mensais de redução ou suspensão, ou através da receita bruta, qualquer uma dessas formas, será considerada antecipação durante todo o ano-calendário. Ao chegar no final do ano, faz o levantamento do balanço anual, se a empresa antecipou mais imposto que o devido, ela poderá compensar no próximo exercício, mas se a empresa antecipou menos que o devido, a diferença deverá ser recolhida aos cofres da RFB.

Para apuração do IRPJ estimado, aplica-se os percentuais sobre a receita bruta, apurando o lucro estimado pela Receita Federal do Brasil.

Marion, L.P. e P.G (2013, p.162) afirmam:

A base de cálculo do imposto, será determinado pelos seguintes percentuais:

I – 1,6% sobre a receita auferida para revenda e consumo de combustível de derivado de petróleo, álcool etílico e gás natural;

II – 8% sobre a receita auferida na prestação de serviços hospitalares e de transporte de carga;

III – 16% sobre a receita auferida na prestação dos demais serviços de transporte;

IV – 32% sobre a receita auferida com as atividades de: prestação de serviços, pelas sociedades civis, relativos ao exercício de profissão legalmente regulamentada; intermediação de negócios; administração de negócios; administração, locação ou cessão de bens imóveis, moveis e direitos de qualquer natureza; construção por administração ou por empreitada unicamente de mão-de-obra; prestação cumulativa e continua de serviços de assessoria creditícia, mercadológica, gestão de crédito, [...]; prestação de qualquer outra espécie de serviço não mencionada neste parágrafo.

Aplicando os percentuais sobre a receita bruta, apura-se o lucro estimado, aplicando 15%, que é alíquota do IRPJ. Se na apuração do IRPJ a base de cálculo ultrapassar R\$ 20.000,00 por mês, aplica-se sobre a diferença um percentual de 10%, que refere-se ao adicional federal.

Na apuração da CSLL por estimativa, a base de cálculo será a receita bruta mensal, com prazo para pagamento até o último dia útil do mês subsequente.

Marion, Castro L.P e Castro P.G (2013), "o percentual para apuração da base de cálculo da CSLL será de doze por cento sobre receita de vendas e mercadorias e de trinta e dois por centro sobre os serviços".

Aplicando os percentuais sobre a receita bruta, apura-se o lucro estimado, ou seja, a base de cálculo. A alíquota da CSLL é 9%.

#### **2.4.4.3 IRPJ e CSLL – com base em balanço/balancete de redução e suspensão**

Esse modelo de apuração do IRPJ e CSLL é apurado pela própria Demonstração do Resultado do Exercício, ou seja, as receitas, menos os custos e despesas.

Marion, Castro L.P e Castro P.G (2013, p. 161) "na apuração do IRPJ e da CSLL pela receita bruta, não o que falar em ajuste no Lalur, entretanto, tratando-se de balancete, deve-se apurar o lucro real, mediante ajuste no Lalur, pelo somatório das adições, menos exclusões e as compensações prescritas ou autorizadas (base negativa da Contribuição Social e dos prejuízos fiscais, limitadas a 30% do lucro real)".

O art.10 da IN nº 93/1997, dispõe sobre a suspensão ou redução do pagamento:

A pessoa jurídica poderá:

I - suspender o pagamento do imposto, desde que demonstre que o valor do imposto devido, calculado com base no lucro real do período em curso, é igual ou inferior à soma do imposto de renda pago, correspondente aos meses do mesmo ano-calendário, anteriores àquele a que se refere o balanço ou balancete levantado;

II - reduzir o valor do imposto ao montante correspondente à diferença positiva entre o imposto devido no período em curso, e a soma do imposto de renda pago, correspondente aos meses do mesmo ano-calendário, anteriores àquele a que se refere o balanço ou balancete levantado.

§ 1º A diferença verificada, correspondente ao imposto de renda pago a maior, no período abrangido pelo balanço de suspensão, não poderá ser utilizada para reduzir o montante do imposto devido em meses subsequentes do mesmo ano-calendário, calculado com base nas regras previstas nos arts. 3º a 6º.

§ 2º Caso a pessoa jurídica pretenda suspender ou reduzir o valor do imposto devido, em qualquer outro mês do mesmo ano-calendário, deverá levantar novo balanço ou balancete.

Apurado o lucro na demonstração do resultado, faz os devidos ajustes no Lalur e aplica a alíquota do IRPJ e da CSLL, que é de 15% e 9%, respectivamente. Se na apuração do IRPJ a base de cálculo ultrapassar R\$ 20.000,00 por mês, aplica-se sobre a diferença um percentual de 10%, que refere-se ao adicional federal.

#### **2.4.4.4 Livro de Apuração do Lucro Real**

O LALUR é o livro de apuração do Lucro real, onde é feito o ajuste do lucro líquido contábil para o lucro fiscal, que é o lucro que será tributável.

Vale lembrar que a partir do ano-calendário de 2014, todas as pessoas jurídicas, deverão apresentar a Escrituração Contábil Fiscal, ou seja, o LALUR deixa de ser no formato físico e passa a ser no formato eletrônico.

Segundo o Portal Tributário (2014) o LALUR é dividido em duas partes:

PARTE "A" – é a parte onde irão discriminados os ajustes, por data, ao Lucro Real, como: despesas indedutíveis, valores excluídos, e a respectiva Demonstração do Lucro Real.

PARTE "B" – incluem se os valores que afetação o Lucro Real de períodos-base futuros, como, por exemplo: Prejuízos a compensar, Depreciação Acelerada Incentivada, Lucro Inflacionário Acumulado até 31.12.1995, etc.

Até 31/12/2013, para os contribuintes que apuram o IRPJ pelo Lucro Real, faz-se necessário a escrituração do LALUR.

#### **2.4.4.5 Adições**

As adições computadas na apuração do Lucro Real, devem constar na Parte A do Lalur, a fim de integrar corretamente a base de cálculo do IR.

O Boletim IOB (2014) descreve quais são as adições:

Adições – Devem ser adicionadas ao lucro líquido contabilmente apurado no período: a) os custos, despesas, encargos, perdas, provisões, participações e quaisquer outros valores deduzidos na apuração do lucro líquido que, de acordo com a legislação tributária, não sejam dedutíveis na apuração do lucro real;

b) os resultados, rendimentos, receitas e quaisquer outros valores não incluídos na apuração do lucro líquido que, de acordo com a legislação tributária, devam ser computados na determinação do lucro real.

O art. 249 do RIR/1999 estabelece que:

Art. 249. Na determinação do lucro real, serão adicionados ao lucro líquido do período de apuração (Decreto-Lei nº 1.598, de 1977, art. 6º, § 2º):

I - os custos, despesas, encargos, perdas, provisões, participações e quaisquer outros valores deduzidos na apuração do lucro líquido que, de acordo com este Decreto, não sejam dedutíveis na determinação do lucro real;

II - os resultados, rendimentos, receitas e quaisquer outros valores não incluídos na apuração do lucro líquido que, de acordo com este Decreto, devam ser computados na determinação do lucro real.

Assim como há adições ao lucro, há também as exclusões da base de cálculo do IRPJ, e essas exclusões são representadas pelas receitas não tributáveis, mas que foram escrituradas na contabilidade.

O Boletim IOB (2014) dispõe sobre as exclusões:

Exclusões – podem ser excluídos do lucro líquido contabilmente apurado no período: a) os valores cuja dedução seja autorizada pela legislação tributária e que não tenham sido computadas na apuração do lucro líquido do período de apuração;

b) os resultados, rendimentos, receitas e quaisquer outros valores incluídos na apuração do lucro líquido que, de acordo com a legislação tributária, não sejam computadas no lucro real.

#### O art. 250 do RIR/1999 dispõe:

Art. 250. Na determinação do lucro real, poderão ser excluídos do lucro líquido do período de apuração (Decreto-Lei n º 1.598, de 1977, art. 6 º , § 3 º ):

I - os valores cuja dedução seja autorizada por este Decreto e que não tenham sido computados na apuração do lucro líquido do período de apuração;

II - os resultados, rendimentos, receitas e quaisquer outros valores incluídos na apuração do lucro líquido que, de acordo com este Decreto, não sejam computados no lucro real;

III - o prejuízo fiscal apurado em períodos de apuração anteriores, limitada a compensação a trinta por cento do lucro líquido ajustado pelas adições e exclusões previstas neste Decreto, desde que a pessoa jurídica mantenha os livros e documentos, exigidos pela legislação fiscal, comprobatórios do prejuízo fiscal utilizado para compensação, observado o disposto nos arts. 509 a 515 (Lei n <del>° 9</del>.065, de 1995, art. 15 e parágrafo único).

Segundo o Boletim IOB (2014) podem ser compensados total ou parcialmente e à opção do contribuinte, os prejuízos fiscais do período de apuração anteriores, desde que observado o limite máximo de 30% do lucro líquido ajustado pelas adições e exclusões previstas na legislação tributária.

Marion, Castro P.L. e Castro G.P. (2013, p. 230) define o que vem a ser compensação no LALUR:

> O prejuízo fiscal apurado em períodos de apuração anteriores, limitada a compensação de trinta por cento do lucro líquido ajustado pelas adições e exclusões prevista neste Decreto, desde que a pessoa jurídica mantenha os livros e documentos, exigidos pela legislação fiscal, comprobatórios do prejuízo fiscal utilizado para compensação, observado o disposto nos artigos 509 a 515 (Lei nº 9.065, de 1995, artigo 15 e parágrafo único).

### **2.4.4.6 PIS e COFINS – Lucro real**

O Programa de Integração Social e a Contribuição para o Financiamento da Seguridade Social são contribuições sociais, instituídas pelo governo federal, no Lucro real as alíquotas são de 1,65% e 7,6%, respectivamente, sobre o faturamento mensal.

Fabretti (2009), o PIS e a COFINS incidem sobre o faturamento mensal da empresa, ou seja, total das receitas contabilizadas pela pessoa jurídica. O regime não cumulativo do PIS/COFINS baseia-se em deduzir dos débitos apurados de cada uma das contribuições, os créditos permitidos por lei.

Rodrigues et al. (2012, p.651) menciona que "são contribuintes das contribuições na modalidade não cumulativas, as pessoas jurídicas tributadas com base no lucro real, com algumas exceções, entre elas, as microempresas e empresas de pequeno porte submetidas ao regime do Simples Nacional, [...]".

Rodrigues et al. (2012, p. 656) afirma:

Da base de cálculo, poderão ser excluídos os valores relativos:

- às receitas isentas ou não alcançadas pela incidência da contribuição ou sujeitas à alíquota zero;
- às receitas não operacionais, decorrentes da venda de Ativo Permanente (atualmente Ativo Não Circulante);
- às receitas auferidas pela pessoa jurídica na revenda de mercadoria em relação ás quais a contribuição seja exigida da empresa vendedora na condição de substituição tributária;
- às vendas canceladas e aos descontos incondicionais concedidos;
- às reversões de provisões e recuperações de créditos baixados como perda que não representem ingresso de novas receitas ao resultado positivo da avaliação de investimentos pelo valor do patrimônio líquido e aos lucros e dividendos derivados de investimentos avaliados pelo custo de aquisição que tenham sido computados como receita;
- a partir de 1º.01.2009, as receitas decorrentes de transferência onerosa, a outros contribuintes do ICMS de crédito de ICMS originados de operações de exportação, [...].

De acordo com o art. 3º da lei 10833/2003, o crédito será calculado sobre:

I - bens adquiridos para revenda;

II - bens e serviços utilizados como insumo na prestação de serviços e na produção ou fabricação de bens ou produtos destinados á venda, inclusive combustíveis e lubrificantes;

III - energia elétrica;

IV - aluguéis de prédios, maquinas e equipamentos, pagos a pessoa física, utilizados nas atividades da empresa;

V - armazenagem e mercadoria e frete na operação de venda;

VI - os valores dos encargos de depreciação e amortização;

VII - bens recebidos em devolução, cuja receita tenha integrado o faturamento do mês ou anterior, e tributados conforme as regras vigentes**.** 

O artigo 3° da Lei 10.637/2002 e artigo 3º da Lei 10.833/2003, dispõe sobre os créditos de PIS/PASEP e COFINS, respectivamente. A pessoa jurídica poderá deduzir créditos calculados sobre o valor das entradas de bens, produtos e serviços, sendo calculado com o percentual de 1,65 para o PIS e 7,6% para a COFINS.

#### **3 METODOLOGIA**

#### 3.1 DELINEAMENTO DE PESQUISA

Segundo Beuren (2010, p. 76), "O delineamento é intrínseco à pesquisa cientifica, norteando o pesquisador na busca de uma resposta para determinado problema.

Ainda conforme Bauren (2010) o delineamento da pesquisa ajuda na escolha de um plano para conduzir a pesquisa, exercendo uma função fundamental em busca da resposta para o problema de pesquisa.

#### **3.1.1 Delineamento da pesquisa quanto aos Objetivos**

Quanto ao objetivo da pesquisa, enquadra-se em pesquisa descritiva. Na visão de Gil (1999), a pesquisa descritiva tem como principal objetivo descrever características de determinada população ou fenômeno.

De acordo com Bauren (2010, p. 81) "pesquisa descritiva é intermediaria entre pesquisa a pesquisa exploratória e explicativa, ou seja, não é preliminar como a primeira nem tão profunda como a segunda. Sendo assim, descrever significa identificar, relatar, entre outros".

#### **3.1.2 Delineamento da pesquisa quanto aos Procedimentos**

O procedimento adotado para o desenvolvimento da pesquisa é a pesquisa bibliográfica, estudo de caso e documental. Bauren (2010, p.84) ressalta que "a pesquisa do tipo estudo de caso caracteriza-se principalmente pelo estudo concentrado de um único caso".

Gil (1999, p. 73) afirma que "o estudo de caso é caracterizado pelo estudo profundo e exaustivo de um ou de poucos objetos, de maneira a permitir conhecimentos amplos e detalhado do mesmo, tarefa praticamente impossível mediante os outros tipos de delineamentos considerados".

Segundo Bauren (2010, p.87) "a pesquisa bibliográfica é de natureza teórica, constitui parte da pesquisa descritiva ou experimental, quando objetiva recolher informações e conhecimentos prévios acerca de um problema".

Bauren (2010, p.89) salienta que "pesquisa documental baseia-se em materiais que ainda não receberam um tratamento analítico ou que podem ser reelaborados de acordo com os objetivos de pesquisa".

#### **3.1.3 Delineamento da pesquisa quanto à abordagem do problema**

A atual pesquisa em se tratando de abordagem do problema, é classificada como pesquisa quantitativa e qualitativa. Bauren (2010, p.92) salienta que "a abordagem quantitativa caracteriza-se pelo emprego de instrumentos estáticos, tanto na coleta quanto no tratamento de dados".

Richardson (1999, p.70) ressalta "a abordagem quantitativa caracteriza-se pelo emprego de quantificação tanto nas modalidades de coleta de informações, quanto no tratamento delas por meio de técnicas estatísticas, desde as mais simples como percentual, média e desvio padrão, às mais complexas, como coeficiente de correlação, analise de regressão".

De acordo com chizzotti (2006, p. 79) "pesquisa qualitativa parte do fundamento que há um relação dinâmica entre o mundo real e o sujeito, uma interdependência entre o sujeito e o objeto, abre espaço para interpretação".

## 3.2 DEFINIÇÃO DO OBJETO DE ANÁLISE

A entidade objeto de estudo, começou suas atividades no ano de 2009, e situada na região Sul do estado do Mato Grosso do Sul, e atua no ramo varejista da revenda de combustíveis e derivados.

Atualmente a entidade opera em níveis máximos da capacidade de seu estoque, comercializando por dia uma média de mil litros de combustíveis e seu quadro de funcionários é composto por aproximadamente 10 colaboradores.

Os dados apresentados neste trabalho são verídicos, o proprietário aceitou o estudo, desde que o nome verdadeiro da empresa não fosse revelado.

#### 3.3 TÉCNICAS DE COLETA DE DADOS

Bauren (2010, p.136) relata que "analisar dados significa trabalhar com todo o material obtido durante o processo de investigação, ou seja, com os relatos de observação, as transcrições de entrevistas, as informações dos documentos e outros dados disponíveis.

Primeiramente foi feita uma pesquisa bibliográfica, sendo utilizado a legislação tributária, livros, outras monografias e artigos e a internet, explanando toda a base teórica em que fundamenta-se essa pesquisa.

Foi feito o levantamento de dados da entidade estudada, através de documentos e eventos contábeis ocorridos, entre eles o Balanço Patrimonial, a Demonstração do Resultado do Exercício, entre outros.

## 3.4 TÉCNICAS DE ANÁLISE DE DADOS

Conforme Bauren (2010, p. 136) "analisar dados significa trabalhar com o material obtido durante o processo investigatório, ou seja, os questionários aplicados, os relatos das observações, os apontamentos do *checklist*, as transcrições das entrevistas realizadas e os transcritos da documentação das fontes primarias e secundarias".

Neste caso serão apenas estudados os tributos federais, não serão estudados os tributos estaduais, visto que segundo a Lei Complementar nº 87/1996, não incide ICMS sobre combustíveis e lubrificantes, quando destinados a venda. Portanto, independente do regime de tributação, os tributos estaduais não darão impacto ao estudo. O estudo de caso foi feito apenas para o ano de 2013, não foi permitido, pelo responsável pela empresa, fazer o estudo com o ano de 2014.

A análise de dados foi feita com base no referencial teórico, estudando a legislação vigente, para o enquadramento da empresa objeto de estudo no regime tributário mais viável.

Após o estudo da legislação, foi feito todos os cálculos em planilhas, tabulados os dados, observando o faturamento da empresa, os lançamentos contábeis, tudo de forma detalhada, para que nenhuma informação fosse deixada para trás. Por fim, obtendo os resultados e conclusões, e que o regime tributário mais interessante fosse indicado.

#### **4 RESULTADOS E DISCUSSÕES**

A partir deste capitulo, os resultados dos cálculos apresentados serviram como comparação entre os valores que a empresa pagaria em cada regime de tributação, a fim de auxiliar em uma melhor tomada de decisão. Vale ressaltar que a empresa estudada encontra-se enquadrada no Lucro Real Trimestral.

O estudo de caso será feito em uma empresa que atua no comércio varejista de combustível, e que além da atividade principal, possui uma conveniência que atua no comércio varejista de mercadorias em lojas de conveniência.

É interessante dizer que segundo a Instrução Normativa 594/2005 os combustíveis, e as bebidas comercializadas na conveniência, fazem parte do regime de tributação monofásico, isso é, atribui a apenas um contribuinte a responsabilidade pelo tributo devido em toda cadeia produtiva.

Já os cigarros comercializados na conveniência, segundo a IN 247/2002, integram o regime de substituição tributária. Os demais produtos terão tributação normal no que refere-se a PIS e COFINS.

Para fins de IRPJ e CSLL não haverá redução da base de cálculo em nenhuma das hipóteses, visto que todo faturamento da revendedora de combustível é totalmente tributável quanto ao IRPJ e CSLL.

#### 4.1 Simples Nacional

Conforme citado na fundamentação teórica, o Simples Nacional é um regime de tributação que aplica-se às Microempresas e Empresas de Pequeno Porte e abrange diversos impostos, mediante documento único de arrecadação.

Ainda conforme fundamentação teórica, nem todas as pessoas jurídicas podem optar pelo Simples Nacional, a legislação define que apenas empresas de pequeno porte – EPP, e microempresas – ME, podem optar pelo Super Simples.

O cálculo do Simples Nacional não será feito, devido, a empresa não pode ser enquadrada nesse regime de tributação, visto que, de acordo com a Lei Complementar nº 123/2006, não se inclui no regime diferenciado do Simples Nacional pessoa jurídica que tenha receita bruta anual superior a R\$ 3.600.000,00 (três milhões e seiscentos mil), portanto, a empresa em questão não pode ser enquadrada no Simples Nacional, pois possui uma receita superior a R\$ 3.600.000,00 (três milhões e seiscentos mil).

#### 4.2 Lucro Presumido

O Lucro Presumido é um lucro através da aplicação de um percentual sobre a receita auferida pela pessoa jurídica, esse percentual é expressamente previsto em lei e varia em função da atividade. Foi demonstrado a apuração para recolhimento do PIS, COFINS, IRPJ e da CSLL pelo Lucro Presumido.

## **4.2.1 Programa de Integração Social (PIS) e Contribuição para o Financiamento da Seguridade Social (COFINS) – Lucro Presumido (Cumulativo)**

No Lucro Presumido a alíquota do PIS é 0,65% e a alíquota da COFINS é 3% sobre o faturamento, pode ser excluídas as vendas canceladas e os descontos concedidos. Em tempo, também não integram a base de cálculo as vendas de mercadorias tributadas pelo regime de substituição tributária e as mercadorias tributadas pelo regime monofásico.

Segundo o Art. 1º da Lei 10637/2002, o PIS e a COFINS tem como fato gerador o faturamento mensal. Com exceção dos combustíveis e bebidas que são do regime monofásico, apenas há tributação para o fabricante, todos os demais produtos integram a base de cálculo. Esses produtos são: Filtros, graxas, fluídos, itens da conveniência, como balas, sorvetes, etc.

|              |     | слессер нь е согнав                  |     | - LUCKU I REBUNILUU |               | 201J     |  |
|--------------|-----|--------------------------------------|-----|---------------------|---------------|----------|--|
| Mês          |     | <b>PIS</b><br><b>Base de Calculo</b> |     |                     | <b>COFINS</b> |          |  |
| jan/13       | R\$ | 2.088,51                             | R\$ | 13,58               | R\$           | 62,66    |  |
| fev/13       | R\$ | 1.994,88                             | R\$ | 12,97               | R\$           | 59,85    |  |
| mar/13       | R\$ | 3.057,41                             | R\$ | 19,87               | R\$           | 91,72    |  |
| abr/13       | R\$ | 3.194,12                             | R\$ | 20,76               | R\$           | 95,82    |  |
| mai/13       | R\$ | 4.474,62                             | R\$ | 29,09               | R\$           | 134,24   |  |
| $j$ un/13    | R\$ | 4.112,53                             | R\$ | 26,73               | R\$           | 123,38   |  |
| jul/13       | R\$ | 3.380,34                             | R\$ | 21,97               | R\$           | 101,41   |  |
| ago/13       | R\$ | 4.203,33                             | R\$ | 27,32               | R\$           | 126,10   |  |
| set/13       | R\$ | 3.122,00                             | R\$ | 20,29               | R\$           | 93,66    |  |
| out/13       | R\$ | 3.999,50                             | R\$ | 26,00               | R\$           | 119,99   |  |
| nov/13       | R\$ | 3.252,49                             | R\$ | 21,14               | R\$           | 97,57    |  |
| dez/13       | R\$ | 5.416,12                             | R\$ | 35,20               | R\$           | 162,48   |  |
| <b>Total</b> | R\$ | 42.295,85                            | R\$ | 274,92              | R\$           | 1.268,88 |  |

**Tabela 4 – Cálculo do PIS/COFINS – Lucro Presumido CALCULO PIS E COFINS – LUCRO PRESUMIDO – 2013**

Fonte: Dados conforme pesquisa

A tabela 4 demonstra os valores do PIS e da COFINS a serem pagos no ano de 2013, nota-se que nesse regime de apuração cumulativo, os créditos não podem ser utilizados, visto que a legislação só permite que seja usado os créditos no regime não cumulativo.

A base de cálculo é reduzida pois os combustíveis são de incidência monofásica, ou seja, ao fabricante é atribuído toda a responsabilidade pelo PIS/COFINS, e há também produtos que são substituição tributária, que é o caso das bebidas e cigarros na conveniência, que a lei pede que seja antecipado os tributos em relação a operações futuras.

## **4.2.2 Imposto de Renda da Pessoa Jurídica e Contribuição Social sobre o Lucro Líquido (IRPJ e CSLL) – Lucro Presumido**

O Imposto de Renda no Lucro Presumido é calculado sobre o faturamento, aplicando os devidos percentuais estabelecidos pela legislação. Sobre a receita bruta serão aplicado os percentuais devidos sobre a receita e tributado direto em 15%, caso ultrapasse R\$ 60.000,00 no trimestre, será cobrado um adicional de 10% sobre o que exceder.

|             | <b>CALCULO DO IRPJ e CSLL - LUCRO PRESUMIDO - 2013</b> |     |              |     |                |     |                                     |                          |                |  |  |  |
|-------------|--------------------------------------------------------|-----|--------------|-----|----------------|-----|-------------------------------------|--------------------------|----------------|--|--|--|
|             | Descrição                                              |     | 1º Trimestre |     | 2º Trimestre   |     | <sup>3</sup> <sup>o</sup> Trimestre | 4 <sup>°</sup> Trimestre |                |  |  |  |
|             | Presunção -                                            |     |              |     |                |     |                                     |                          |                |  |  |  |
|             | Comércio                                               | R\$ | 8.851,77     | R\$ | 7.169,48       | R\$ | 5.152,09                            | R\$                      | 5.982,42       |  |  |  |
|             | 8%                                                     |     |              |     |                |     |                                     |                          |                |  |  |  |
|             | Presunção -                                            |     |              |     |                |     |                                     |                          |                |  |  |  |
| <b>IRPJ</b> | Combustivel                                            |     |              |     |                |     |                                     |                          |                |  |  |  |
|             | e                                                      | R\$ | 10.732,02    | R\$ | 13.068,32      | R\$ | 14.545,68                           | R\$                      | 15.304,43      |  |  |  |
|             | Lubrificante                                           |     |              |     |                |     |                                     |                          |                |  |  |  |
|             | $s - 1,6%$                                             |     |              |     |                |     |                                     |                          |                |  |  |  |
|             | <b>IRPJ - 15%</b>                                      | R\$ | 2.937,57     | R\$ | 3.035,67       | R\$ | 2.954,66                            | R\$                      | 3.193,03       |  |  |  |
|             | Presunção -                                            |     |              |     |                |     |                                     |                          |                |  |  |  |
| <b>CSLL</b> | Comércio                                               | R\$ | 93.767,83    |     | R\$ 108.766,61 |     | R\$ 116.820,71                      |                          | R\$ 123.756,88 |  |  |  |
|             | 12%                                                    |     |              |     |                |     |                                     |                          |                |  |  |  |
|             | <b>CSLL - 9%</b>                                       | R\$ | 8.439,10     | R\$ | 9.789,00       | R\$ | 10.513,86                           | R\$                      | 11.138,12      |  |  |  |

**Tabela 5 – Cálculo do IRPJ – Lucro Presumido** 

Fonte: Dados conforme a pesquisa

A tabela 5 mostra os valores a serem pagos de IRPJ e CSLL nos 4 trimestres de ano de 2013. Nota-se que a alíquota de presunção da CSLL no Lucro Presumido é alta e torna o valor da Contribuição bem mais alta, quando comparada ao valor do IRPJ.

Nos quatros trimestre de 2013, o valor não foi superior a R\$ 60.000,00, portanto não houve adicional de IRPJ.

## 4.3 Lucro Arbitrado

O Lucro Arbitrado é um regime de tributação utilizado pelas autoridades fiscais que para fins de arbitramento de lucro, aplicara os percentuais específicos, definidos em lei, sobre

o valor da receita bruta trimestral, e que só deve ser aplicado quando houver ausência absoluta de confiança na escrituração contábil do contribuinte ou quando o contribuinte não atender às obrigações acessórias.

Como a empresa a qual está sendo feito o estudo possui contabilidade regular e todos as obrigações acessórias exigidas pelo fisco estão em dia, está opção não será calculada, levando em conta que a opção por tal regime de tributação é desvantajosa, uma vez que é alta a carga tributária do Lucro Arbitrado.

#### 4.4 Lucro Real

Lucro Real é o resultado do período de apuração, ajustado pelas adições, exclusões e compensações autorizadas pela legislação, o que difere o lucro fiscal do lucro contábil. O Lucro Real divide-se em períodos trimestrais ou Anual.

#### **4.4.1 IRPJ e CSLL pelo Lucro Real Trimestral**

No Lucro Real o IRPJ e a CSLL são apurados de forma definitiva e deve ser feito a cada trimestre de maneira definitiva e não há de fazer ajuste no fim do ano.

A alíquota do IRPJ será de 15% sobre o valor do lucro tributável e o valor que exceder a R\$ 60.000,00 por trimestre, incidira um adicional de imposto de renda de 10%.

Para apuração do IRPJ, há de atentar-se no que diz respeito as adições e exclusões. A legislação do IRPJ é bem clara, quanto as despesas que devem ser adicionadas ao lucro líquido, e quais receitas devem ser excluídas do lucro líquido, compondo assim a base de cálculo do IRPJ.

Para apuração da base de cálculo CSLL, faz-se as adições e exclusões devidas, e em seguida faz-se a compensação da base de cálculo negativa de períodos anteriores, restrita a 30% do resultado apurado, a alíquota da CSLL será de 9%.

Tanto o IRPJ, quanto a CSLL apurado trimestralmente, deverá ser pago em quota única, até o último dia do mês subsequente, podendo também ser pago em três quotas mensais e com vencimento até o último dia útil dos três meses subsequentes ao do encerramento, acrescido de juros equivalentes a taxa Selic.

| <b>DEMONSTRATIVO DO CALCULO DO LUCRO REAL TRIMESTRAL - 2013</b> |     |                          |     |                          |                          |           |                          |           |  |  |  |  |
|-----------------------------------------------------------------|-----|--------------------------|-----|--------------------------|--------------------------|-----------|--------------------------|-----------|--|--|--|--|
| Descrição                                                       |     | 1º Trimestre             |     | 2 <sup>°</sup> Trimestre | 3 <sup>°</sup> Trimestre |           | 4 <sup>°</sup> Trimestre |           |  |  |  |  |
| Resultado do Periodo                                            | R\$ | 10.268,82                | R\$ | 48.079,88                | R\$                      | 51.272,62 | R\$                      | 60.250,07 |  |  |  |  |
| $(+)$ Adições                                                   | R\$ | $\overline{\phantom{a}}$ | R\$ |                          | R\$                      |           | R\$                      |           |  |  |  |  |
| (-) Exclusões                                                   | R\$ | -                        | R\$ | $\overline{\phantom{a}}$ | R\$                      |           | R\$                      |           |  |  |  |  |
| $(=)$ Lucro Real                                                | R\$ | 10.268,82                | R\$ | 48.079,88                | R\$                      | 51.272,62 | R\$                      | 60.250,07 |  |  |  |  |
| <b>CSLL 9%</b>                                                  | R\$ | 924,19                   | R\$ | 4.327,19                 | R\$                      | 4.614,54  | R\$                      | 5.422,51  |  |  |  |  |
| <b>IRPJ</b> 15%                                                 | R\$ | 1.540,32                 | R\$ | 7.211,98                 | R\$                      | 7.690,89  | R\$                      | 9.037,51  |  |  |  |  |
| Adicional IRPJ 10%                                              |     |                          |     |                          |                          |           | R\$                      | 25,01     |  |  |  |  |
| <b>IRPJ</b>                                                     | R\$ | 1.540,32                 | R\$ | 7.211,98                 | R\$                      | 7.690,89  | R\$                      | 9.062,52  |  |  |  |  |

**Tabela 6 – Cálculo da CSLL e IRPJ – Lucro Real Trimestral** 

A tabela 6 exibe os valores a serem pagos de IRPJ e CSLL nos 4 trimestres pelo Lucro Real. Diferentemente do Lucro Presumido, o Lucro Real não há alíquotas de presunção do Lucro, é necessário toda uma contabilidade, com o faturamento, custo da mercadoria e despesas, adições e exclusões, para que ao final do trimestre possa ser feito o cálculo do IRPJ e CSLL.

#### **4.4.2 Lucro Real Estimado ou Anual**

Essa modalidade de tributação é mais flexível, podendo optar pelo pagamento do Imposto de Renda e da Contribuição Social em cada mês. A base de cálculo estimada pode ser dividida com base na receita bruta estimada mensalmente e com balancete mensais de redução/suspensão. Se ao final do ano, ao fazer o levantamento do balanço anual, a empresa constatar que antecipou mais impostos que o devido, ela poderá compensar no próximo exercício, mas se a empresa antecipou menos que o devido, a diferença deverá ser recolhida aos cofres da União.

A empresa pode optar, ora um mês por balancete, ora outra com base na receita bruta, e ao optar por um modelo de cálculo de Imposto de Renda, a mesma opção deve ser feita para cálculo da Contribuição Social, não podendo dentro de um mesmo mês, para fins de Imposto de Renda optar pela base na receita bruta estimada e para fins de Contribuição Social optar por balancetes mensais.

## **4.4.2.1 IRPJ e CSLL Estimado**

Para apuração do IRPJ e CSLL estimado, aplica os percentuais sobre a receita bruta, apurando lucro estimado pela Receita Federal.

|                 | <b>CALCULO DO IRPJ e CSLL - LUCRO REAL ESTIMADO</b> |               |     |                    |               |                    |               |                 |                  |                  |  |
|-----------------|-----------------------------------------------------|---------------|-----|--------------------|---------------|--------------------|---------------|-----------------|------------------|------------------|--|
|                 |                                                     |               |     |                    | Apuração IRPJ |                    | Apuração CSLL |                 |                  |                  |  |
| Mês/Ano         |                                                     | Receita Bruta |     | Percentuais        |               | Percentuais        |               |                 | Percentuais      |                  |  |
|                 |                                                     |               |     | Aplicáveis         |               | Aplicáveis sobre o |               | <b>IRPJ 15%</b> | sobre Comércio   | <b>CSLL</b> - 9% |  |
|                 |                                                     |               |     | Combustivel - 1,6% |               | Comércio - 8%      |               |                 | $-12\%$          |                  |  |
| jan/13          | R\$                                                 | 239.395,55    | R\$ | 3.224,46           | R\$           | 3.029,33           | R\$           | 938,07          | R\$<br>28.727,47 | R\$ 2.585,47     |  |
| $f$ ev $/13$    | R\$                                                 | 250.051,73    | R\$ | 3.369,43           | R\$           | 3.156,97           | R\$           | 978,96          | 30.006,21<br>R\$ | R\$ 2.700,56     |  |
| mar/13          | R\$                                                 | 291.951,27    | R\$ | 4.138,13           | R\$           | 2.665,47           | R\$           | 1.020,54        | 35.034,15<br>R\$ | R\$ 3.153,07     |  |
| abr/13          | R\$                                                 | 303.604,68    | R\$ | 4.463,24           | R\$           | 1.972,17           | R\$           | 965,31          | 36.432,56<br>R\$ | R\$ 3.278,93     |  |
| mai/13          | R\$                                                 | 306.540,51    | R\$ | 4.553,01           | R\$           | 1.758,18           | R\$           | 946,68          | 36.784,86<br>R\$ | R\$ 3.310,64     |  |
| $j$ un/13       | R\$                                                 | 296.243,26    | R\$ | 4.052,07           | R\$           | 3.439,13           | R\$           | 1.123,68        | R\$ 35.549,19    | R\$ 3.199,43     |  |
| $i\frac{u}{13}$ | R\$                                                 | 323.814,61    | R\$ | 4.760,38           | R\$           | 2.103,28           | R\$           | 1.029,55        | 38.857,75<br>R\$ | R\$ 3.497,20     |  |
| ago/13          | R\$                                                 | 331.176,05    | R\$ | 4.939,67           | R\$           | 1.795,75           | R\$           | 1.010,31        | 39.741,13<br>R\$ | R\$ 3.576,70     |  |
| set/13          | R\$                                                 | 318.515,22    | R\$ | 4.845,63           | R\$           | 1.253,05           | R\$           | 914,80          | 38.221,83<br>R\$ | R\$ 3.439,96     |  |
| out/13          | R\$                                                 | 329.391,36    | R\$ | 4.952,46           | R\$           | 1.589,01           | R\$           | 981,22          | 39.526,96<br>R\$ | R\$ 3.557,43     |  |
| nov/13          | R\$                                                 | 351.470,16    | R\$ | 5.095,31           | R\$           | 2.641,04           | R\$           | 1.160,45        | 42.176,42<br>R\$ | R\$ 3.795,88     |  |
| dez/13          | R\$                                                 | 350.445,81    | R\$ | 5.256,66           | R\$           | 1.752,37           | R\$           | 1.051,35        | 42.053,50<br>R\$ | R\$ 3.784,81     |  |

**Tabela 7 – Cálculo do IRPJ e CSLL – Lucro Real Estimado** 

Na tabela 7 são mostrado os valores a serem recolhidos de IRPJ e CSLL mês a mês, e se ao final do exercício, ao fazer o balanço anual, a empresa perceber que pagou a maior, ela poderá pedir restituição a Receita Federal, mas se por outro lado a empresa pagou a menor, ela terá que recolher a diferença aos cofres da União.

Para encontrar a base de cálculo do Imposto de Renda os percentuais são de 1,6% sobre a revenda de combustível e 8% sobre o comercio de mercadorias e para apuração da base de cálculo da Contribuição Social aplica-se um percentual de 12% sobre a receita bruta na venda, encontrando a base de cálculo, aplica-se a alíquota do IRPJ, que é de 15% e, caso ultrapasse R\$ 20.000,00 por mês, será cobrado um adicional de 10% do que ultrapassar os R\$ 20.000,00. A alíquota da CSLL é de 9%.

Se a forma de apuração do IRPJ for o Lucro Real Anual Estimado, o mesmo deve ser considerado para a CSLL, não podendo apurar IRPJ pelo Anual Estimado e a CSLL com base no balancete de redução/suspensão.

#### **4.4.2.2 IRPJ e CSLL – com base em balanço/balancete de redução e suspensão**

Para apuração do Imposto de Renda e da Contribuição Social, o pagamento dos impostos podem ser suspenso ou reduzido, desde que seja detalhado, por meio de balancetes mensais acumulados.

Nesta opção de IRPJ e CSLL, a empresa pode aproveitar integralmente prejuízos anteriores, não estando limitado a 30%, como no Lucro Real Trimestral, essa é uma das vantagens do Lucro Real Anual sobre o Lucro Real Trimestral.

|                        | Calculo do IRPJ e CSLL por Balancete de Redução/Suspensão - Lucro Real - 2013 |                                 |                                 |                     |                       |                                 |                           |  |  |  |  |  |  |
|------------------------|-------------------------------------------------------------------------------|---------------------------------|---------------------------------|---------------------|-----------------------|---------------------------------|---------------------------|--|--|--|--|--|--|
|                        |                                                                               | Apuração IRPJ                   |                                 |                     |                       | Apuração CSLL                   |                           |  |  |  |  |  |  |
| Mês/Ano                | Lucro Real                                                                    | IRPJ 15% +<br>Adicional 10%     | <b>IRPJ</b><br>Antecipado       | <b>IRPJ</b> a Pagar | CSLL 9%               | <b>CSLL</b><br>Antecipada       | <b>CSLL</b> a Pagar       |  |  |  |  |  |  |
| Janeiro                | -R\$<br>19.522,85                                                             | R\$<br>$\sim$                   | R\$<br>$\blacksquare$           | R\$<br>۰.           | R\$<br>÷.             | R\$<br>$\blacksquare$           | R\$<br>$\blacksquare$     |  |  |  |  |  |  |
| Janeiro a<br>Fevereiro | $-R$$<br>4.229,19                                                             | R\$<br>$\overline{\phantom{a}}$ | R\$<br>$\blacksquare$           | R\$<br>٠            | R\$<br>$\blacksquare$ | R\$<br>$\overline{\phantom{a}}$ | R\$                       |  |  |  |  |  |  |
| Janeiro a<br>Março     | 10.268,82<br>R\$                                                              | R\$<br>1.540.32                 | R\$<br>$\overline{\phantom{0}}$ | R\$ 1.540,32        | R\$<br>924,19         | R\$<br>$\overline{\phantom{a}}$ | R\$<br>924,19             |  |  |  |  |  |  |
| Janeiro a<br>Abril     | 29.639,86<br>R\$                                                              | R\$<br>4.445,98                 | R\$<br>1.540,32                 | R\$ 2.905,66        | R\$<br>2.667,59       | R\$<br>924,19                   | R\$ 1.743,39              |  |  |  |  |  |  |
| Janeiro a<br>Maio      | 56.708,46<br>R\$                                                              | R\$<br>8.506,27                 | 4.445.98<br>R\$                 | R\$ 4.060,29        | R\$<br>5.103,76       | 2.667,59<br>R\$                 | R\$ 2.436,17              |  |  |  |  |  |  |
| Janeiro a<br>Junho     | 58.277,70<br>R\$                                                              | R\$<br>8.741,65                 | 8.506,27<br>R\$                 | R\$<br>235,39       | R\$<br>5.244,99       | 5.103,76<br>R\$                 | 141,23<br>$\mathbf{R}$ \$ |  |  |  |  |  |  |
| Janeiro a<br>Julho     | 69.394,78<br>R\$                                                              | 10.409.22<br>R\$                | R\$<br>8.741,65                 | R\$ 1.667.56        | R\$<br>6.245,53       | 5.244.99<br>R\$                 | R\$ 1.000.54              |  |  |  |  |  |  |
| Janeiro a<br>Agosto    | 86.917.93<br>R\$                                                              | 13.037.69<br>R\$                | R\$ 10.409.22                   | R\$ 2.628,47        | 7.822,61<br>R\$       | 6.245,53<br>R\$                 | R\$ 1.577,08              |  |  |  |  |  |  |
| Janeiro a<br>Setembro  | R\$ 111.895,23                                                                | 16.784,28<br>R\$                | R\$ 13.037,69                   | R\$ 3.746,60        | 10.070,57<br>R\$      | 7.822,61<br>R\$                 | R\$ 2.247,96              |  |  |  |  |  |  |
| Janeiro a<br>Outubro   | R\$ 130.526,08                                                                | 19.578.91<br>R\$                | R\$ 16.784,28                   | R\$ 2.794,63        | R\$ 11.747,35         | R\$ 10.070,57                   | R\$ 1.676.78              |  |  |  |  |  |  |
| Janeiro a<br>Novembro  | R\$ 153.364,51                                                                | 23.004,68<br>R\$                | R\$ 19.578.91                   | R\$ 3.425,76        | 13.802.81<br>R\$      | R\$ 11.747.35                   | R\$ 2.055,46              |  |  |  |  |  |  |
| Janeiro a<br>Dezembro  | R\$ 169,800.39                                                                | 25.470.06<br>R\$                | R\$ 23.004,68                   | R\$ 2.465,38        | 15.282,04<br>R\$      | R\$ 13.802.81                   | R\$ 1.479,23              |  |  |  |  |  |  |

**Tabela 8 – Cálculo do IRPJ e CSLL – com base em balancetes de redução / suspensão** 

Na tabela 8 são demonstrados mês a mês quanto a empresa antecipou de IRPJ e CSLL, é notável que a empresa nos meses de janeiro e fevereiro suspendeu o pagamento dos tributos, visto que a empresa apresentou prejuízos acumulados nesses meses. Por outro lado, nos demais meses a empresa apresentou lucro acumulado, e através dos balancetes de redução, foi feita a antecipação do IRPJ e da CSLL.

Ao escolher a opção pelo Lucro Real Anual, a empresa não poderá migrar para o Lucro Real Trimestral, ou seja, a escolha é irretratável para todo o ano-calendário. Mas a mesma pode optar dentro do ano-calendário por recolher com base no anual estimado, ou com base em balancete de redução/suspensão.

Se ao final de dezembro, a empresa perceber que pagou a maior do que o devido, ela pode pedir compensação no próximo exercício, de qualquer tributo administrado pela Receita Federal, se ela ver que pagou a menor, a mesma recolhe apenas a diferença em janeiro, pagando ao final do exercício, apenas o devido de fato.

Neste caso em questão, a empresa não pagou a maior, pagou apenas a quantia realmente devida ao cofres públicos. Na tabela 9, há um demonstrativo de quanto a empresa devia de IRPJ e CSLL no ano de 2013.

|             | Calculo do IRPJ e CSLL Anual - Lucro Real - 2013 |      |                    |  |  |  |  |  |  |  |
|-------------|--------------------------------------------------|------|--------------------|--|--|--|--|--|--|--|
|             |                                                  |      | Janeiro a Dezembro |  |  |  |  |  |  |  |
|             | Receita Operacional Bruta                        | R\$  | 3.692.600,21       |  |  |  |  |  |  |  |
| $(-)$       | Deduções - Devolução de Vendas                   | R\$  | 9,00               |  |  |  |  |  |  |  |
| $(-)$       | Deduções - Impostos s/ Vendas                    | R\$  | 83,37              |  |  |  |  |  |  |  |
| $(=)$       | Receita Liquida                                  | R\$  | 3.692.507,84       |  |  |  |  |  |  |  |
| $(-)$       | Custo da Mercadoria Vendida                      | R\$  | 3.044.598,19       |  |  |  |  |  |  |  |
| $( = )$     | Lucro Bruto                                      | $R\$ | 647.909,65         |  |  |  |  |  |  |  |
| $(-)$       | Despesas Administrativas                         | R\$  | 175.193,75         |  |  |  |  |  |  |  |
| $(-)$       | Despesas com Pessoal                             | R\$  | 200.245,83         |  |  |  |  |  |  |  |
| $(-)$       | Despesas Tributárias                             | R\$  | 69.338,64          |  |  |  |  |  |  |  |
| $(-)$       | Despesas com Vendas                              | R\$  | 28.844,69          |  |  |  |  |  |  |  |
| $(\, - \,)$ | Despesas Financeiras                             | $R\$ | 4.486,35           |  |  |  |  |  |  |  |
| $( = )$     | Resultado do Periodo                             | R\$  | 169.800,39         |  |  |  |  |  |  |  |
|             | <b>IRPJ - 15%</b>                                | R\$  | 25.470,06          |  |  |  |  |  |  |  |
|             | <b>CSLL - 9%</b>                                 | R\$  | 15.282,04          |  |  |  |  |  |  |  |
|             | Lucro Liquido do Exercicio                       | $R\$ | 129.048,30         |  |  |  |  |  |  |  |

**Tabela 9 – Cálculo do IRPJ e CSLL anual – Lucro Real** 

Na tabela 9 é exibido uma Demonstração do Resultado do Exercício do ano de 2013, com os valores a serem pagos de IRPJ e CSLL, pelo Lucro Real Anual. Na opção pelo Lucro Real anual estimado a empresa antecipou R\$ 12.120,93 de IRPJ e R\$ 39.880,08 de CSLL, ou seja, a empresa recolheu a menor do que o devido de IRPJ e foi antecipado mais do que o devido de CSLL. A diferença do IRPJ que é de R\$ 13.349,13 deve ser recolhida aos cofres públicos em janeiro de 2014, e a antecipação a maior da CSLL que é de R\$ 24.598,04, poderá ser pedido a restituição em valores pela Receita Federal, ou poderá ser abatido de qualquer tributo administrado pela união no próximo ano-calendário.

## **4.4.3 Programa de Integração Social (PIS) e Contribuição para o Financiamento da Seguridade Social (COFINS) – Lucro Real (Não-Cumulativo)**

O PIS e a COFINS no Lucro Real são da modalidade não-cumulativos, e suas alíquotas são de 1,65% e 7,6% respectivamente.

Quando o contribuinte aproveita o crédito da compra para revenda, o mesmo produto deve ser tributado na venda, o fisco através do SPED – EFD Contribuições, que é um programa da Receita Federal, consegue cruzar as informações e visualizar se o contribuinte está aproveitando os créditos e apurando os débitos de maneira correta.

|              | Calculo do PIS e Cofins Não-Cumulativo - 2013        |           |     |                         |     |                        |     |                                  |  |  |  |  |  |
|--------------|------------------------------------------------------|-----------|-----|-------------------------|-----|------------------------|-----|----------------------------------|--|--|--|--|--|
|              | Crédito                                              |           |     |                         |     |                        |     |                                  |  |  |  |  |  |
|              | Aquisição de<br><b>Bens</b> com direito<br>a Crédito |           |     | <b>Energia Elétrica</b> |     | Crédito PIS -<br>1,65% |     | <b>Crédito COFINS</b><br>$-7,6%$ |  |  |  |  |  |
| jan/13       | R\$                                                  | 2.926,69  | R\$ | 1.358,70                | R\$ | 70,71                  | R\$ | 325,69                           |  |  |  |  |  |
| fev/13       | R\$                                                  | 381,60    | R\$ | 1.194,30                | R\$ | 26,00                  | R\$ | 119,77                           |  |  |  |  |  |
| mar/13       | R\$                                                  | 2.052,50  | R\$ | 1.264,41                | R\$ | 54,73                  | R\$ | 252,09                           |  |  |  |  |  |
| abr/13       | R\$                                                  | 3.292,50  | R\$ | 1.013,35                | R\$ | 71,05                  | R\$ | 327,24                           |  |  |  |  |  |
| mai/13       | R\$                                                  | 765,34    | R\$ | 969,26                  | R\$ | 28,62                  | R\$ | 131,83                           |  |  |  |  |  |
| jun/13       | R\$                                                  | 2.042,53  | R\$ | 858,00                  | R\$ | 47,86                  | R\$ | 220,44                           |  |  |  |  |  |
| ju1/13       | R\$                                                  | 5.129,82  | R\$ | 897,12                  | R\$ | 99,44                  | R\$ | 458,05                           |  |  |  |  |  |
| ago/13       | R\$                                                  | 3.333,38  | R\$ | 916,77                  | R\$ | 70,13                  | R\$ | 323,01                           |  |  |  |  |  |
| set/13       | R\$                                                  | 3.381,49  | R\$ | 865,82                  | R\$ | 70,08                  | R\$ | 322,80                           |  |  |  |  |  |
| out/13       | R\$                                                  | 2.781,90  | R\$ | 920,23                  | R\$ | 61,09                  | R\$ | 281,36                           |  |  |  |  |  |
| nov/13       | R\$                                                  | 1.272,80  | R\$ | 1.215,23                | R\$ | 41,05                  | R\$ | 189,09                           |  |  |  |  |  |
| dez/13       | R\$                                                  | 2.162,69  | R\$ | 1.301,95                | R\$ | 57,17                  | R\$ | 263,31                           |  |  |  |  |  |
| <b>Total</b> | R\$                                                  | 29.523,24 | R\$ | 12.775,14               | R\$ | 697,92                 | R\$ | 3.214,68                         |  |  |  |  |  |

**Tabela 10 – Cálculo dos Créditos PIS/COFINS – Lucro Real** 

A tabela 10 demonstra os créditos de PIS e COFINS, um benefício que o fisco dispõe para empresas optantes pelo regime não cumulativo.

|                 | Calculo do PIS e Cofins Não-Cumulativo - 2013 |           |     |           |                     |          |  |  |  |  |  |  |
|-----------------|-----------------------------------------------|-----------|-----|-----------|---------------------|----------|--|--|--|--|--|--|
|                 | <b>Débitos</b>                                |           |     |           |                     |          |  |  |  |  |  |  |
|                 | <b>Base de Calculo</b>                        |           |     | Valor PIS | <b>Valor COFINS</b> |          |  |  |  |  |  |  |
|                 |                                               |           |     | 1,65%     | 7,6%                |          |  |  |  |  |  |  |
| jan/13          | R\$                                           | 2.088,51  | R\$ | 34,46     | R\$                 | 158,73   |  |  |  |  |  |  |
| fev/13          | R\$                                           | 1.994,88  | R\$ | 32,92     | R\$                 | 151,61   |  |  |  |  |  |  |
| mar/13          | R\$                                           | 3.057,41  | R\$ | 50,45     | R\$                 | 232,36   |  |  |  |  |  |  |
| abr/13          | R\$                                           | 3.292,50  | R\$ | 54,33     | R\$                 | 250,23   |  |  |  |  |  |  |
| mai/13          | R\$                                           | 4.474,62  | R\$ | 73,83     | R\$                 | 340,07   |  |  |  |  |  |  |
| $\mu$ n/13      | R\$                                           | 4.112,53  | R\$ | 67,86     | R\$                 | 312,55   |  |  |  |  |  |  |
| $j \times 1/13$ | R\$                                           | 3.380,34  | R\$ | 55,78     | R\$                 | 256,91   |  |  |  |  |  |  |
| ago/13          | R\$                                           | 4.203,32  | R\$ | 69,35     | R\$                 | 319,45   |  |  |  |  |  |  |
| set/13          | R\$                                           | 3.122,00  | R\$ | 51,51     | R\$                 | 237,27   |  |  |  |  |  |  |
| out/13          | R\$                                           | 3.999,50  | R\$ | 65,99     | R\$                 | 303,96   |  |  |  |  |  |  |
| nov/13          | R\$                                           | 3.252,49  | R\$ | 53,67     | R\$                 | 247,19   |  |  |  |  |  |  |
| dez/13          | R\$                                           | 5.416,12  | R\$ | 89,37     | R\$                 | 411,63   |  |  |  |  |  |  |
| <b>Total</b>    | R\$                                           | 42.394,22 | R\$ | 699,50    | R\$                 | 3.221,96 |  |  |  |  |  |  |

**Tabela 11 – Cálculo dos Débitos PIS/COFINS – Lucro Real** 

Fonte: Dados conforme a pesquisa

Na tabela 11 são exibidos os débitos de PIS e COFINS, sobre os débitos é possível aproveitar os créditos apurados.

|           | PIS a Pagar ou a Compensar - 2013 |            |     |                    |     |                      |     |               |  |  |  |  |  |
|-----------|-----------------------------------|------------|-----|--------------------|-----|----------------------|-----|---------------|--|--|--|--|--|
|           |                                   | Débito PIS |     | <b>Crédito PIS</b> |     | Saldo a<br>Recuperar |     | Saldo a Pagar |  |  |  |  |  |
| jan/13    | R\$                               | 34,46      | R\$ | 70,71              |     |                      | R\$ |               |  |  |  |  |  |
| fev/13    | R\$                               | 32,92      | R\$ | 26,00              | R\$ | 36,25                | R\$ |               |  |  |  |  |  |
| mar/13    | R\$                               | 50,45      | R\$ | 54,73              | R\$ | 29,34                | R\$ |               |  |  |  |  |  |
| abr/13    | R\$                               | 54,33      | R\$ | 71,05              | R\$ | 33,62                | R\$ |               |  |  |  |  |  |
| mai/13    | R\$                               | 73,83      | R\$ | 28,62              | R\$ | 50,34                | R\$ |               |  |  |  |  |  |
| jun/13    | R\$                               | 67,86      | R\$ | 47,86              | R\$ | 5,13                 | R\$ | 14,87         |  |  |  |  |  |
| $j$ ul/13 | R\$                               | 55,78      | R\$ | 99,44              | R\$ |                      | R\$ |               |  |  |  |  |  |
| ago/13    | R\$                               | 69,35      | R\$ | 70,13              | R\$ | 43,67                | R\$ |               |  |  |  |  |  |
| set/13    | R\$                               | 51,51      | R\$ | 70,08              | R\$ | 44,44                | R\$ |               |  |  |  |  |  |
| out/13    | R\$                               | 65,99      | R\$ | 61,09              | R\$ | 63,01                | R\$ |               |  |  |  |  |  |
| nov/13    | R\$                               | 53,67      | R\$ | 41,05              | R\$ | 58,10                | R\$ |               |  |  |  |  |  |
| dez/13    | R\$                               | 89,37      | R\$ | 57,17              | R\$ | 45,49                | R\$ |               |  |  |  |  |  |

**Tabela 12 – PIS a Pagar ou Compensar - 2013** 

Na Tabela 12 são exibidos os dados do PIS à pagar ou compensar, nota-se que apenas no mês de junho, há PIS à pagar, em todos os outros meses, o PIS é a recuperar.

| <b>COFINS a Pagar ou a Compensar</b> |     |                      |     |                                             |               |     |       |  |  |  |  |  |
|--------------------------------------|-----|----------------------|-----|---------------------------------------------|---------------|-----|-------|--|--|--|--|--|
|                                      |     | <b>Débito COFINS</b> |     | Saldo a<br><b>Crédito COFINS</b><br>Recupar | Saldo a Pagar |     |       |  |  |  |  |  |
| jan/13                               | R\$ | 158,73               | R\$ | 325,69                                      |               | R\$ |       |  |  |  |  |  |
| fev/13                               | R\$ | 151,61               | R\$ | 119,77                                      | R\$<br>166,96 | R\$ |       |  |  |  |  |  |
| mar/13                               | R\$ | 232,36               | R\$ | 252,09                                      | 135,12<br>R\$ | R\$ |       |  |  |  |  |  |
| abr/13                               | R\$ | 250,23               | R\$ | 327,24                                      | R\$ 154,84    | R\$ |       |  |  |  |  |  |
| mai/13                               | R\$ | 340,07               | R\$ | 131,83                                      | 231,85<br>R\$ | R\$ |       |  |  |  |  |  |
| jun/13                               | R\$ | 312,55               | R\$ | 220,44                                      | 23,61<br>R\$  | R\$ | 68,50 |  |  |  |  |  |
| $j$ ul/13                            | R\$ | 256,91               | R\$ | 458,05                                      | R\$           | R\$ |       |  |  |  |  |  |
| ago/13                               | R\$ | 319,45               | R\$ | 323,01                                      | R\$ 201,14    | R\$ |       |  |  |  |  |  |
| set/13                               | R\$ | 237,27               | R\$ | 322,80                                      | R\$ 204,70    | R\$ |       |  |  |  |  |  |
| out/13                               | R\$ | 303,96               | R\$ | 281,36                                      | 290,22<br>R\$ | R\$ |       |  |  |  |  |  |
| nov/13                               | R\$ | 247,19               | R\$ | 189,09                                      | R\$ 267,62    | R\$ |       |  |  |  |  |  |
| dez/13                               | R\$ | 411,63               | R\$ | 263,31                                      | R\$ 209,52    | R\$ |       |  |  |  |  |  |

**Tabela 13 – COFINS a Pagar ou Compensar - 2013** 

Fonte: Dados conforme a pesquisa

Na Tabela 12 são exibidos os dados do COFINS à pagar ou compensar, nota-se que apenas no mês de junho, há COFINS à pagar, em todos os outros meses, o COFINS é a recuperar.

A empresa objeto de estudo possui mais crédito do que débito, portanto o regime não cumulativo, quando se trata de PIS e COFINS, é mais vantajoso para a mesma. Para fins de PIS e COFINS, mesmo os valores sendo irrisórios, quando comparado ao faturamento da empresa, é notável que o Lucro Real é bem mais interessante, pois é possível pegar crédito de bens para revenda, energia elétrica, entre outros. Já o Lucro Presumido não há nenhuma benefício, apenas sobre a base de cálculo é aplicado as alíquotas, chegando ao valor das contribuições.

#### 4.5 Resumo e Comparação dos Tributos Federais

Feito toda uma análise, apresenta-se agora um quadro comparativo dos tributos federais, para que possa ser analisado os dados apurados no ano de 2013 nos três regimes de apuração. A tabela 14 apresenta um comparativos com a soma dos tributos federais no ano de 2013, no Lucro Presumido, Lucro Real Anual e Lucro Real Trimestral.

|               | Lucro Presumido |           | <b>Lucro Real Anual</b> |           | <b>Lucro Real Trimestral</b> |           |
|---------------|-----------------|-----------|-------------------------|-----------|------------------------------|-----------|
|               | 2013            |           | 2013                    |           | 2013                         |           |
| <b>PIS</b>    | R\$             | 274,92    | R\$                     | 14.87     | R\$                          | 14,87     |
| <b>COFINS</b> | R\$             | 1.268,88  | R\$                     | 68,50     | R\$                          | 68,50     |
| <b>CSLL</b>   | R\$             | 39.880,08 | R\$                     | 15.282,04 | R\$                          | 15.288,43 |
| <b>IRPJ</b>   | R\$             | 12.120,93 | R\$                     | 25.470,06 | R\$                          | 25.505,72 |
| <b>TOTAL</b>  | R\$             | 53.544,81 | R\$                     | 40.835,47 | R\$                          | 40.877,52 |

**Tabela 14 – Quadro Comparativo dos Tributos Federais** 

Fonte: Dados conforme a pesquisa

A soma dos tributos no Lucro Presumido foi de R\$ 53.544,81, esse valor é resultado da soma do PIS, COFINS, CSLL e IRPJ, sendo que o valor do PIS foi de 274,92, o da COFINS foi de 1.268,88, o da CSLL de R\$ 38.880,08 e o IRPJ no valor de R\$ 12.120,93.

A soma dos tributos no Lucro Real Anual foi de R\$ 40.835,47, esse valor é resultado da soma do PIS, COFINS, CSLL e IRPJ, sendo que o valor do PIS foi de R\$ 14,87, o da COFINS foi de R\$ 68,50, o da CSLL de R\$ 15.282,04 e o IRPJ no valor de R\$ 25.470,06.

Já no Lucro Real Trimestral a soma dos tributos foi de R\$ 40.877,52, esse valor é resultado da soma do PIS, COFINS, CSLL e IRPJ, sendo que o valor do PIS foi de R\$ 14,87, o da COFINS foi de R\$ 68,50, o da CSLL de R\$ 15.288.43 e o IRPJ no valor de R\$ 25.505,72.

Sendo assim, é visível que a opção mais interessante é o Lucro Real Trimestral, apresentando uma pequena vantagem em relação ao Lucro Real Anual. O Lucro Presumido torna-se inviável, pois a carga tributária em relação ao Lucro Real é mais onerosa.

Como a diferença de valores do Lucro Real Anual para o Lucro Real trimestral é muito pequena, há de observar-se outros fatores, que são as vantagens e desvantagens de ambas as opções.

O Lucro Real Anual tem como vantagem que ao final do ano, o cálculo do IRPJ/CSLL é sobre o lucro efetivo da pessoa jurídica, podendo compensar integralmente os prejuízos fiscais de meses anteriores, dentro do mesmo ano-calendário, e ainda lembrando que o adicional de IRPJ de R\$ 240.000,00 por ano. A única desvantagem é que o pagamento do IRPJ e da CSLL é mensal, a saída de caixa é todo mês.

O Lucro Real Trimestral possui como vantagem que a saída de caixa para o pagamento dos tributos é de forma trimestral e de forma definitiva. Já por outro lado, tem como desvantagens a compensação de prejuízos fiscais do trimestre anterior, limitado a 30% do lucro dos trimestres subsequentes e também o adicional do IRPJ passa a ser apenas de R\$ 60.000,00.

Como a empresa em estudo não apresenta prejuízos anteriores e seu lucro geralmente não é maior que R\$ 60.000,00, o Lucro Real Anual é a opção que mais enquadra-se neste caso, pois o custo dos tributos é um pouco menor, a única desvantagem é que há de ter saída de caixa todos os meses.

## **5 CONSIDERAÇÕES FINAIS**

O trabalho teve como objetivo identificar qual o melhor regime tributário, em nível federal para uma empresa que atua no ramo varejista de combustível, e para isso foi calculado sobre o faturamento o sobre o lucro da empresa os tributos, e ainda comparado os regimes de tributação existentes no Brasil, pois a carga tributária que incide sobre as empresas é grande, impactando nos resultados da empresa. Em vista disso, faz-se necessário um planejamento tributário, para que o impacto seja sentido minimamente, ou seja, o custo seja o menor possível.

O planejamento tributário é elemento de diferenciação para garantir a competitividade no mercado, buscando de forma legitima, através de aspectos admitidos na lei, formas para garantir uma economia fiscal, que refletem diretamente na continuidade da empresa.

Com relação aos regimes de tributação, evidencia-se que cada regime deve ser analisado individualmente, cabendo os devidos cálculos, para que possa ser feita uma boa escolha pelo melhor regime de tributação, ou seja, o sucesso da empresa depende muito da escolha do regime de tributação menos oneroso.

Ao fazer um planejamento tributário para a organização, e determinar o regime de tributação, o contador tem que conhecer da legislação, dos produtos da empresa, a particularidade de cada produto, como é o caso dos produtos monofásicos e substituição tributária, a fim de fazer uma melhor análise para determinar o melhor enquadramento tributário.

Para dar embasamento neste estudo de caso, foi feito uma pesquisa bibliográfica na legislação tributária e foram coletados dados da empresa, tais como balanços, faturamento, despesas, entre outros. Os regimes de tributação propostos foram o Simples Nacional, Lucro Presumido, Lucro Arbitrado, Lucro Real Trimestral e Lucro Real Anual, e sobre os cálculos foi feito um comparativo, para determinar a situação mais viável.

No Simples Nacional a empresa não se enquadra, pois o seu faturamento ultrapassa o permitido pela lei. Já no Lucro Arbitrado também não foram feitos os cálculos, uma vez que a alíquota de presunção do arbitramento de lucro é totalmente inviável, pois torna altíssimo o valor dos tributos, além disso, a empresa está em dia com as suas obrigações com o fisco.

Diante do Lucro Presumido e do Lucro Real, a opção mais interessante é a do Lucro Real, onde o valor dos tributos é menor, propiciando ao empresário uma visualização da real situação da empresa.

No Lucro Real, os quatros tributos federais estudados, apresentam menor valor de recolhimento, quando comparado ao Lucro Presumido. Ao final do estudo, percebeu- se que o regime adotado, que é o Lucro Real Anual, pela empresa no exercício de 2013, é de fato o melhor enquadramento tributário, pois é o regime mais vantajoso, reduzindo os custos, aumentando a lucratividade e havendo mais caixa para possíveis investimentos.

Ao final do estudo de caso percebeu-se o quanto é importante analisar, entender e aplicar a melhor forma de tributação, sempre atento a legislação. Foi possível constatar que a carga tributária é minimizada quando opta-se pelo regime mais adequado, sendo assim, o planejamento tributário é de verdadeira importância para as empresas.

Sugere-se para pesquisas futuras um planejamento tributário em anos anteriores, fazendo um comparativo dos regimes de tributação em vários anos, para analisar se o resultado obtido nessa pesquisa mudou, ou se a opção pelo Lucro Real é ainda a mais interessante.

## **REFERÊNCIAS**

BEUREN, Ilse Maria (Org.). **Como Elaborar Trabalhos Monográficos em Contabilidade:**  Teoria e Prática. 3. ed. São Paulo: Atlas, 2010.

BEZERRA, Renan Balbino. **Planejamento Tributário**: A informação contábil como ferramenta indispensável no gerenciamento da carga tributária. 2011. 62f. Trabalho de Conclusão de Curso (Monografia) – Curso de Ciências Contábeis, Universidade Estadual da Paraíba, Campina Grande, 2011.

BRASIL. Contribuição Social sobre o Lucro Líquido. Dispõe sobre a Contribuição Social sobre o Lucro Líquido. Disponível em:

 <http://www.receita.fazenda.gov.br/pessoajuridica/dipj/2005/pergresp2005/pr617a633.htm>. Acesso em: 02 de maio de 2014.

BRASIL. Constituição da República Federativa do Brasil de 1988. Disponível em: <http://www.planalto.gov.br/ccivil\_03/constituicao/constituicaocompilado.htm>. Acesso em 24 de abril de 2014.

BRASIL. Lei nº 9.430, de 27 de dezembro de 1996. Dispõe sobre a legislação tributária federal, as contribuições para a seguridade social, o processo administrativo de consulta e dá outras providências. Disponível em: <http://www.planalto.gov.br/ccivil\_03/LEIS/L9430.htm> Acesso em: 28 de setembro de 2014.

BRASIL. Lei nº 9.718, de 27 de novembro de 1998. Altera a Legislação Tributária Federal. Disponível em: <

http://www.receita.fazenda.gov.br/Legislacao/Leis/Ant2001/lei971898.htm> Acesso em 14 de setembro de 2014.

BRASIL. Lei nº 9316, de 22 de novembro de 1996. Apuração Anual da CSLL, com recolhimentos mensais sobre a base de cálculo estimada. Disponível em: <http://www.receita.fazenda.gov.br/aliquotas/ContribCsll/ApuracaAnualRecMensBascalcEst. htm>. Acesso em 02 de novembro de 2014

BRASIL. Medida Provisória n.º 627, de 11 de novembro de 2013. Altera a legislação tributária federal relativa ao Imposto sobre a Renda das Pessoas Jurídicas - IRPJ, à Contribuição Social sobre o Lucro Líquido - CSLL, à Contribuição para o PIS/PASEP e à Contribuição para o Financiamento da Seguridade Social - COFINS; revoga o Regime Tributário de Transição - RTT, instituído pela Lei nº 11.941, de 27 de maio de 2009; dispõe sobre a tributação da pessoa jurídica domiciliada no Brasil, com relação ao acréscimo patrimonial decorrente de participação em lucros auferidos no exterior por controladas e coligadas e de lucros auferidos por pessoa física residente no Brasil por intermédio de pessoa jurídica controlada no exterior; e dá outras providências. Disponivel em: <http://www.planalto.gov.br/CCIVIL\_03/\_Ato2011-2014/2013 /Mpv/mpv627.htm> Acesso em: 14 de dezembro de 2013.

BRASIL. Regulamento do Imposto de Renda de 1999 (RIR99). Decreto nº 3.000, de 26 de março de 1999. Disponível em: < http://www.planalto.gov.br/ccivil\_03/decreto/D3000.htm> Acesso em: 09 de março de 2014.

BRASIL. Dispõe sobre o Código Tributário Nacional de 1966. Lei nº 5.172, 25 de Outubro de 1966. Disponível em: <http://www.normaslegais.com.br/legislacao/lei5172-1966-codigotributario-nacional-ctn.htm>. Acesso em: 30 de maio de 2014

BRASIL. Alteração da Legislação do Imposto de Renda. Lei nº 9.249, de 26 de Dezembro de 1995. Disponível em <http://www.planalto.gov.br/ccivil\_03/leis/l9249.htm>. Acesso em: 07 de junho de 2014.

BRASIL. Dispõe sobre o Lucro Presumido. Disponível em <http://www.receita.fazenda.gov.br/pessoajuridica/dipj/2005/pergresp2005/pr517a555.htm>. Acesso em: 03 de abril de 2014.

BRASIL. Instrução Normativa SRF nº 093, 24 de Dezembro de 1997. Dispõe sobre a apuração do imposto de renda e da contribuição social sobre o lucro das pessoas jurídicas a partir do ano calendário de 1997. Disponível em:

 <http://www.receita.fazenda.gov.br/Legislacao/ins/Ant2001/1997/insrf09397.htm>. Acesso em: 29 de maio de 2014.

BRASIL. Lei nº 10.833, de 29 de Dezembro de 2003. Altera a Legislação Tributária Federal e dá outras providencias. Disponível em:

 <http://www.receita.fazenda.gov.br/Legislacao/leis/2003/lei10833.htm>. Acesso em: 02 de abril de 2014.

BRASIL. Lei nº 8.981, de 20 de Janeiro de 1995. Conversão da Medida Provisória n 812, de 1994. Altera a Legislação Tributária Federal e dá outras providências. Disponível em: <http://www.planalto.gov.br/ccivil\_03/leis/L8981.htm>. Acesso em: 28 de Setembro de 2014.

BRASIL. Apuração Trimestral do Imposto de Renda com base no Lucro Real. Disponível em: <http://www.receita.fazenda.gov.br/pessoajuridica/dipj/2000/orientacoes/ApuracaoTrimestral IRPJ.htm#Aliquotas>. Acesso em: 10 de outubro de 2014.

BRASIL. Dispõe sobre o imposto dos Estados e do Distrito Federal sobre operações relativas à circulação de mercadorias e sobre prestação de serviços de transporte interestadual e intermunicipal e de comunicação, e da outras providências. Disponível em: <http://www.planalto.gov.br/ccivil\_03/leis/lcp/lcp87.htm>. Acesso em: 08 de dezembro de 2014.

BRASIL. Conversão da Medida Provisória nº 594, de 2012. Disponível em: <http://www.planalto.gov.br/ccivil\_03/\_ato2011-2014/2013/Lei/L12814.htm>. Acesso em: 09 de dezembro de 2014

CHIZZOTTI, Antonio. **Pesquisa em Ciências Humanas e Sociais**. 8. Ed São Paulo: Cortez, 2006

FABRETTI, Laudio Camargo. **Contabilidade Tributária**. 7. ed. São Paulo: Saraiva, 1997

IOB FOLHAMATIC. São Paulo: IOB. Fascículo 18/2014. Tema do Fascículo: **O papel do contador no século XXI.** 

MARION, Jose Carlos; Castro, L.P.; Castro P.G. **Guia Fiscal para o Profissional da Área Contábil.** 1. ed. São Paulo: IOB, 2013.

OLIVEIRA, Luís Martins et al. **Manual de Contabilidade Tributária**. São Paulo: Atlas, 2010. 9. ed.

OLIVEIRA, Luís Martins et al. **Manual de Contabilidade Tributária**. São Paulo: Atlas, 2007. 6. ed.

PORTAL DA CONTABILIDADE dispõe sobre o que é a Contabilidade Tributária. Disponível em: < http://www.portaldecontabilidade.com.br/guia/contabilidadetributaria.htm>. Acesso em 10 de setembro de 2014.

PORTAL TRIBUTARIO dispõe sobre o Simples Nacional – Vedações a opção. Disponível em: <http://www.portaltributario.com.br/guia/simples\_vedacoes.html>. Acesso em: 23 de junho de 2014.

RODRIGUES, Altenir et al. **IRPJ, CSL, PIS/PASEP E COFINS**. São Paulo: IOB, 2012. 3 v.

RODRIGUES, Altenir et al. **IRPJ/CSLL 2013**. São Paulo: IOB, 2013. 7. ed.

SCHOUERI, Luís Eduardo. **Tributação direta das pessoas jurídicas**. São Paulo: IOB, 2012. 2. ed.

Souza, Valdino Alves. **Planejamento Tributário** – Elisão Fiscal. JusBrasil. Disponível em: < http://valdivinodesousa.jusbrasil.com.br/artigos/121944135/planejamento-tributario-elisaofiscal>. Acesso em 18/11/2014.

NEVES, S.; VICECONTI, P. **Contabilidade Básica**. São Paulo: Editora Saraiva, 2007, 10. ed.

## **APÊNDICE E**

## **TERMO DE CESSÃO DE DIREITOS AUTORAIS E AUTORIZAÇÃO PARA INSERÇÃO DE TRABALHO DE GRADUAÇÃO NOS MEIOS ELETRÔNICOS DE DIVULGAÇÃO DISPONIBILIZADOS E UTILIZADOS PELA UFGD**

**Eu,** Marcelo Mauricio Moreno Falcão, Auxiliar de Contabilidade, residente na rua Manoel Amaro de Matos, nº 1765, sob o RG: 001.678.305, e o CPF: 034.998.791-23, aluno do Curso de Ciências Contábeis da Universidade Federal da Grande Dourados, matriculado sob número 200806670323, venho, por meio do presente, **AUTORIZAR** a inserção do meu Trabalho Final de Graduação, Aprovado em banca, intitulado PLANEJAMENTO TRIBUTÁRIO: ESTUDO REALIZADO EM UMA EMPRESA QUE ATUA NO RAMO DE COMÉRCIO VAREJISTA DE COMBUSTÍVEIS nos meios eletrônicos de divulgação disponibilizados e utilizados pela universidade, bem como em qualquer outro meio eletrônico de divulgação utilizado pela Instituição, para os específicos fins educativos, técnicos e culturais de divulgação institucional e não-comerciais.

**DECLARO,** dessa forma, que **cedo, em caráter gratuito e por tempo indeterminado,** o inteiro teor do meu Trabalho de Graduação acima identificado, cuja cópia, por mim rubricada e firmada, segue em anexo, **para que possa ser divulgada através do(s) meio(s) acima referido(s)**.

**DECLARO,** ainda, que sou **autor** e **único e exclusivo responsável** pelo conteúdo do mencionado Trabalho de Graduação.

**AUTORIZO,** ainda, a Universidade a **remover** o referido Trabalho do(s) local(is) acima referido(s), a **qualquer tempo** e **independentemente de motivo e/ou notificação prévia** à minha pessoa.

Em Dourados, 19 de Dezembro de 2014.

Assinatura:

Nome Completo: